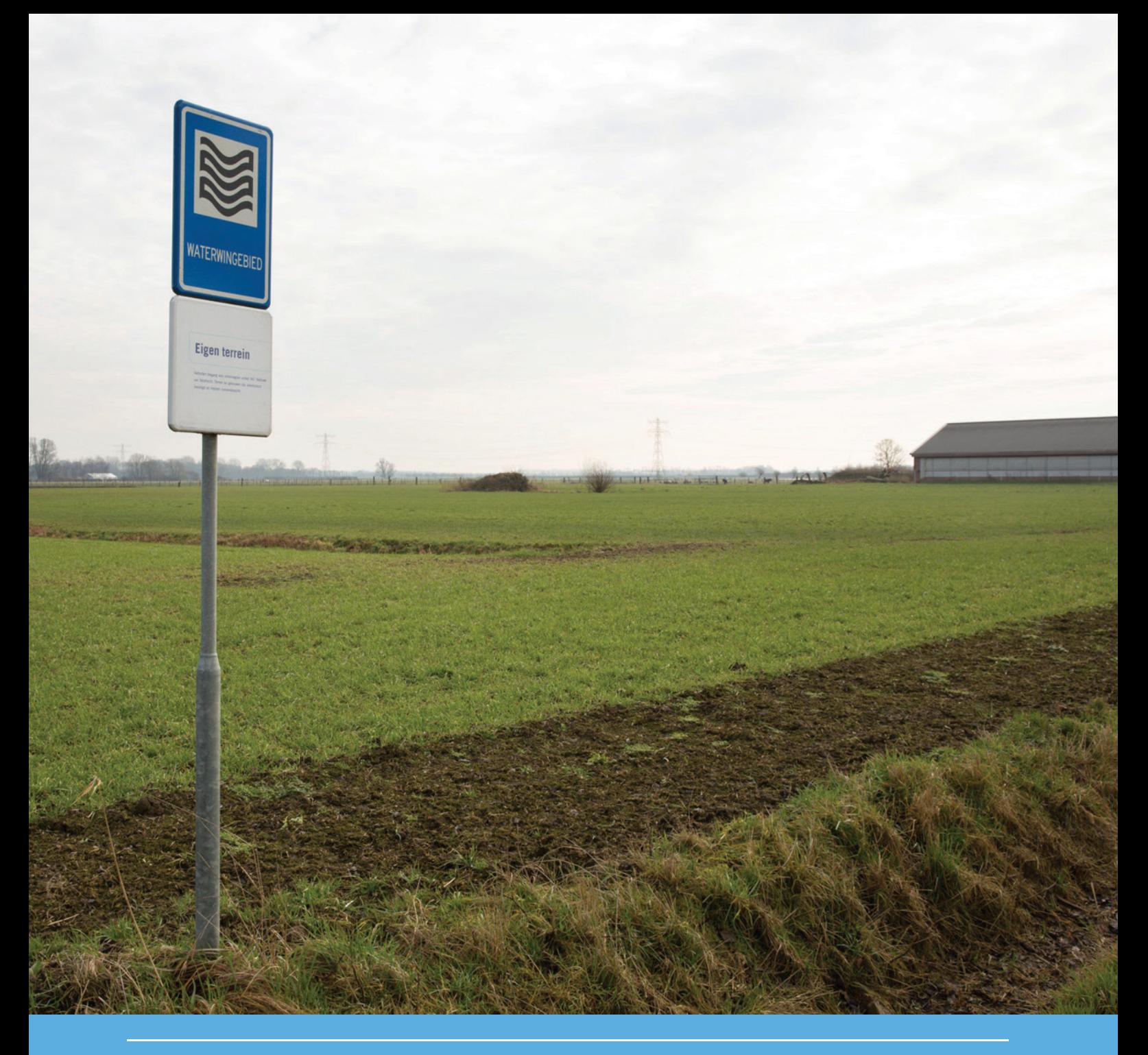

# Groundwater Atlas for pesticides in The Netherlands

User Manual

R. Kruijne, A.M.A. van der Linden, J.A. te Roller, D. van Kraalingen

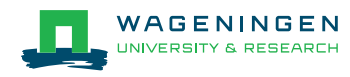

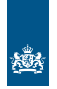

National Institute for Public Health<br>and the Environment<br>Ministry of Health, Welfare and Sport

# Groundwater Atlas for pesticides in The Netherlands

User Manual

R. Kruijne<sup>1</sup>, A.M.A. van der Linden<sup>2</sup>, J.A. te Roller<sup>1</sup>, D. van Kraalingen<sup>1</sup>

1 Wageningen Environmental Research (Alterra) 2 National Institute for Public Health and the Environment (RIVM)

This research was conducted by Wageningen Environmental Research (Alterra) and (partly) funded by the Dutch Ministry of Economic Affairs (or name a different financial source) (project number BO-00.00-000-000.00).

Wageningen Environmental Research Wageningen, April 2017

> Report 2786 ISSN 1566-7197

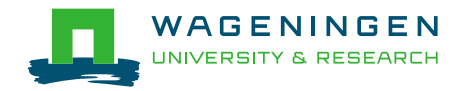

Kruijne, R., A.M.A. van der Linden, J.A. te Roller and D. van Kraalingen, 2017. *Groundwater Atlas for pesticides in The Netherlands; User Manual.* Wageningen, Wageningen Environmental Research, Report 2786. 66 pp.; 32 fig.; 3 tab.; 8 ref.

The Groundwater Atlas contains monitoring data on the presence of active substances and related metabolites of plant protection products. These data were collected by the regional government authorities and by the Dutch drinking water companies that are monitoring the quality of the groundwater regularly. The major aim of the Groundwater Atlas is to make relevant monitoring data accessible for use in the authorisation procedure. The user may explore the available monitoring data interactively, i.e. by selecting a substance of interest, a period in time, a range in sampling depths, and monitoring networks. General statistics can be generated, as well as several spatial and temporal presentations of the data. Version 1.1 contains part of the existing, relevant monitoring data in the Netherlands. The remaining part, both from regional government authorities and drinking water companies, needs further verification before these can be added to the Groundwater Atlas database.

Keywords: monitoring, groundwater quality, pesticides, plant protection products, biocides

The pdf file is free of charge and can be downloaded at<http://dx.doi.org/10.18174/412264> or via the website [www.wur.nl/environmental-research](http://www.wur.nl/environmental-research) (scroll down to Publications – Wageningen Environmental Research reports). Wageningen Environmental Research does not deliver printed versions of the Wageningen Environmental Research reports.

2017 Wageningen Environmental Research (an institute under the auspices of the Stichting Wageningen Research), P.O. Box 47, 6700 AA Wageningen, The Netherlands, T +31 (0)317 48 07 00, E [info.alterra@wur.nl,](mailto:info.alterra@wur.nl) [www.wur.nl/environmental-research.](http://www.wur.nl/environmental-research) Wageningen Environmental Research is part of Wageningen University & Research.

- Acquisition, duplication and transmission of this publication is permitted with clear acknowledgement of the source.
- Acquisition, duplication and transmission is not permitted for commercial purposes and/or monetary gain.
- Acquisition, duplication and transmission is not permitted of any parts of this publication for which the copyrights clearly rest with other parties and/or are reserved.

Wageningen Environmental Research assumes no liability for any losses resulting from the use of the research results or recommendations in this report.

Wageningen Environmental Research Report 2786 | ISSN 1566-7197

Photo cover: Tjitske Sluis Foto's

# **Contents**

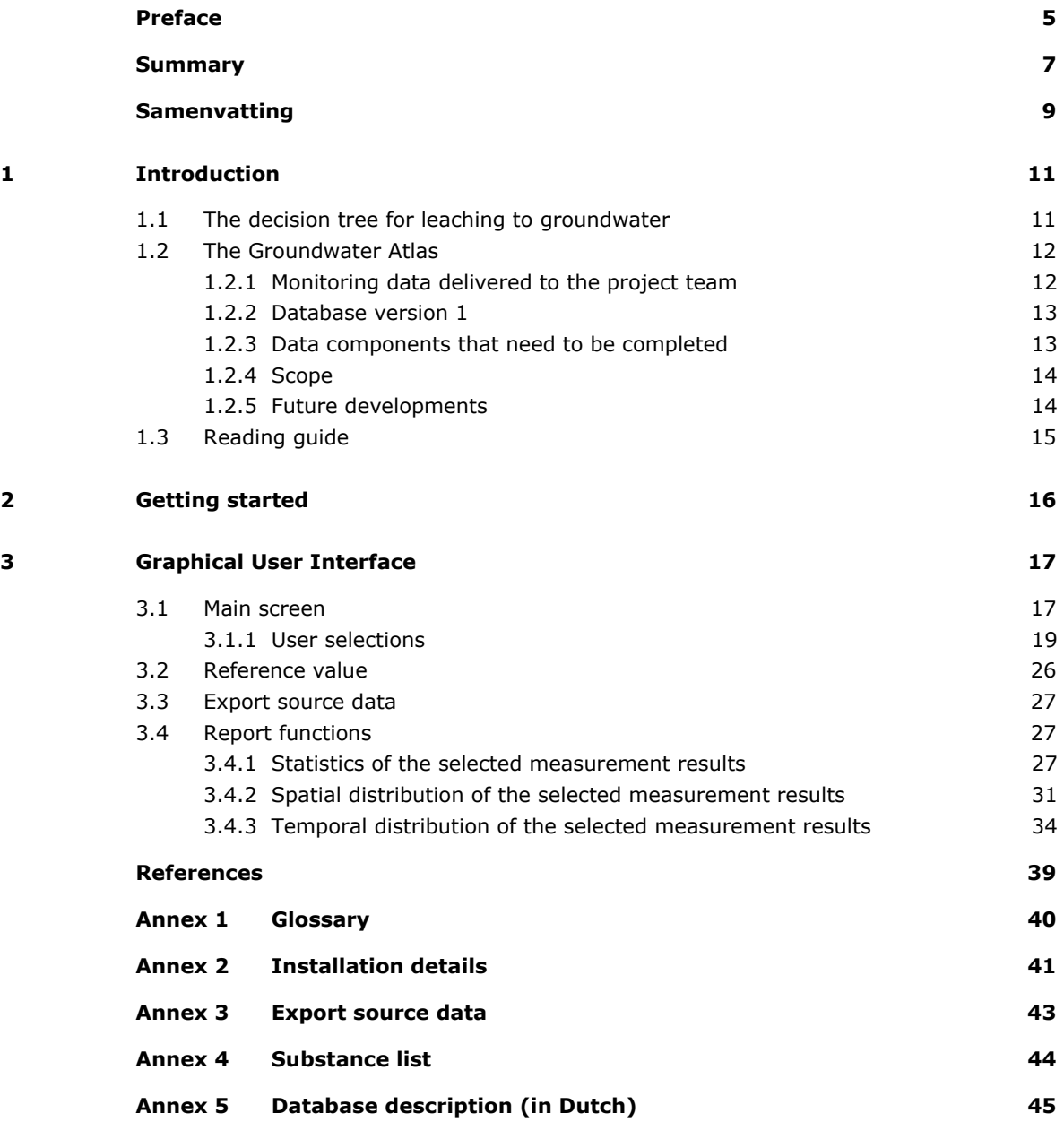

# <span id="page-6-0"></span>Preface

In the registration procedure for plant protection products in the Netherlands, the leaching of active substances and relevant metabolites is assessed using models that describe the fate of these substances in the plant-soil system. Groundwater scenarios have been developed to calculate the 90 percentile in space of the median leaching concentration in time at 1 m below soil surface in the area of use of the products. If safe use cannot be demonstrated by these calculations, data from monitoring studies could be used.

In the Netherlands the groundwater quality has been monitored regularly by regional government authorities (Provinces of The Netherlands) and by drinking water companies for many years and at present groundwater samples are collected at thousands of sites throughout the Netherlands. Because these data could be used by the Board for the Authorisation of Plant Protection Products and Biocides (Ctgb), the Dutch Ministries of Economic Affairs (EZ) and Infrastructure and the Environment (I&M) have commissioned Wageningen Environmental Research (WEnR-Alterra) and the National Institute for Public Health and the Environment (RIVM) to develop the Groundwater Atlas for Pesticides in The Netherlands. This Groundwater Atlas would have to contain all relevant data on pesticides in groundwater. This report and the software installation file available at [www.pesticidemodels.eu](http://www.pesticidemodels.eu/) are the results of a project conducted within the framework of Research Theme BO Agro 20-002 in the years 2015-2016.

In the year 2015, the Groundwater Atlas project team initiated a stakeholder group with representatives from Ctgb, the association of drinking water companies in The Netherlands (Vewin), drinking water company Vitens, Province of Drenthe, Province of Limburg, the Dutch crop protection association (Nefyto), the Institute of Environmental Science (CML) and the Ministry of I&M (Rijkswaterstaat WVL). Taking the views of these stakeholders into account, a prototype of the Groundwater Atlas was demonstrated at the stakeholder group meeting at October 13, 2015. Feedback during this meeting, and from the Ctgb during project meetings in 2016, was incorporated in the software application as much as possible.

In the year 2016, Vewin and eight drinking water companies funded an additional project to prepare the transfer of monitoring network data and a long time series of monitoring results to the project team. The project continues until the end of 2017. A large part the data supplied in 2016 by the drinking water companies is present in the Groundwater Atlas version 1.1. During the year 2017, the remaining data issues will be discussed and solved in collaboration with the data owners. In addition, by the end of 2017, a TKI project will deliver tools to the drinking water companies, for the technical validation of additional and/or new monitoring results. According to plans, the Vewin and TKI project report will be published by the end of 2017.

Many persons have contributed to the development of the Groundwater Atlas version 1.1. We wish to thank in particular, for their contribution to the stakeholder group;

- Anton Poot, Ctgb
- Bert Veldstra, Province of Limburg
- Anton Dries, Province of Drenthe
- Lieke Coonen and Johan Kinnegin, Vewin
- Martin de Jonge, Vitens
- Klaas Jilderda, Nefyto
- Wil Tamis, CML
- Marcel van der Weijden, Rijkswaterstaat WVL

We also wish to thank Janco van Gelderen, Province of Utrecht & IHW, for kindly providing monitoring results from the Province of Utrecht and from the national sampling round KRW2012.

# <span id="page-8-0"></span>Summary

On behalf of the Dutch Ministry of Economic Affairs, in the year 2015 a project was started to develop the Groundwater Atlas for Pesticides in The Netherlands. The project was implemented by Wageningen Environmental Research (WEnR-Alterra) and the National Institute for Public Health and the Environment (RIVM). In the year 2016, Vewin and eight drinking water companies funded an additional project to prepare the transfer of monitoring network data and monitoring results to the Groundwater Atlas.

The major aim of the Groundwater Atlas is to make monitoring data accessible for use in the authorisation procedure for plant protection products and biocides by the Board for the Authorisation of Plant Protection Products and Biocides (Ctgb).

The decision tree for leaching assessment in the Dutch authorisation procedure includes options to use monitoring data of the uppermost groundwater (0–1 m below the groundwater table) as well as to consider groundwater monitoring data obtained from the layer starting at 10 m below soil surface. In the year 2017, a project will start to develop a methodology for the selection and interpretation of groundwater monitoring data. This will take into account aspects such as the age of the sampled groundwater, land-use and leaching vulnerability in the infiltration area of the sampling site.

The major data components in the Groundwater Atlas comprise of: 1) active substances, related metabolites and other components of plant protection products and biocides, 2) monitoring networks consisting of sampling sites and screens, 3) data concerning the field work during the monitoring campaign, 4) the chemical analyses, and 5) measurement results.

The Groundwater Atlas version 1.1 contains a large part of the existing, relevant monitoring network data and measurement results on active substances and related metabolites of plant protection products and biocides. The remaining part of the relevant groundwater monitoring data, both from regional government authorities (Provinces of the Netherlands) and from drinking water companies, needs to be transferred to the project team and/or further checked by the project team before they can be added to the database.

The Groundwater Atlas database offers possibilities to label the quality of a monitoring network, sampling site, screen, a sampling round, sample, or measurement result. The criteria for setting these labels need to be established and the values of these quality labels in the Groundwater Atlas database still have to be assessed.

The user manual describes how to explore the monitoring data in the Groundwater Atlas interactively, i.e. by selecting a substance of interest, a period in time, a sampling depth range, and monitoring networks. Only one substance can be explored at a time. The user chooses the type of reference value and enters the corresponding concentration value. Report functions include general statistics, as well as several spatial and temporal presentations. Tables, graphs and maps shown on the screen can be printed to a bitmap file. For reference, the user settings and the Groundwater Atlas version number is included. The user can export the monitoring network data and measurement results to file and use these for further exploration.

# <span id="page-10-0"></span>Samenvatting

In de periode 2015-2016 is in opdracht van de Ministeries van EZ en I&M de Grondwateratlas voor Bestrijdingsmiddelen ontwikkeld door WEnR-Alterra en RIVM. Doel van de Grondwateratlas is om het voorkomen van bestrijdingsmiddelen in het grondwater te visualiseren in ruimte en tijd, en om de meetresultaten te ontsluiten voor gebruik in de Nederlandse toelatingsbeoordeling.

In Nederland wordt het grondwater op bestrijdingsmiddelen bemonsterd door de provincies en door waterbedrijven die grondwater gebruiken voor de productie van drinkwater. Vanaf 2016 is de drinkwatersector bij de ontwikkeling van de Grondwateratlas betrokken, in een apart Vewin-project met als doel om de overdracht van gegevens van waterbedrijven in goede banen te leiden.

De Grondwateratlas database bevat de volgende onderdelen; 1) een eenduidige lijst met stoffen (actieve stoffen van gewasbeschermingsmiddelen en biociden, gerelateerde metabolieten, en enkele overige componenten), 2) meetnetgegevens, 3) veldwaarnemingen tijdens de bemonstering, 4) informatie over de analyse in het lab, en 5) meetresultaten. De database bevat tevens een aantal labels om de kwaliteit van de gegevens aan te geven. De criteria om deze labels vast te stellen worden in 2017 uitgewerkt.

Een groot deel van de overgedragen gegevens van drinkwaterbedrijven is opgenomen in de eerste versie van de Grondwateratlas. Resterende gegevens worden samen met de bronhouders beoordeeld en indien mogelijk in een volgende versie opgenomen. Van de gegevens die afkomstig zijn van de meetnetten van provincies heeft de projectgroep ook een deel in de eerste versie van de Grondwateratlas opgenomen. Voor een goede overdracht van de gegevens van de meetnetten van provincies is de betrokkenheid van de bronhouders noodzakelijk.

De richtlijnen voor het gebruik van monitoringgegevens in de toelating (Cornelese et al., 2003) zijn wat Ctgb betreft nog onvoldoende expliciet en de lancering van de Grondwateratlas roept de vraag op hoe deze gegevens te gebruiken. De beslisboom uitspoeling bevat twee opties voor het gebruik van monitoringgegevens; 1) in het ondiepe grondwater (tot 1 m beneden de grondwaterspiegel), en 2) in het grondwater vanaf 10 m beneden maaiveld. In 2017 start een project om deze opties nader uit te werken en om een aantal voorstellen te doen voor de selectie van meetpunten en meetresultaten, en voor besluitvorming in het geval dat toetsing uitwijst dat de meetresultaten de verwachting overtreffen.

De Grondwateratlas is beschikbaar op [www.pesticidemodels.eu.](http://www.pesticidemodels.eu/) Het rapport bevat een introductie en een gebruikershandleiding. In de handleiding staat beschreven hoe de gebruiker een stof kan selecteren, de periode en diepte van bemonstering kan instellen, en meetnetten kan selecteren. De meetresultaten zijn te bekijken in een aantal weergaven in tabel, grafiek of kaart. De gebruiker heeft de mogelijkheid om de brongegevens te exporteren.

# <span id="page-12-0"></span>1 Introduction

In the Netherlands, the quality of the groundwater is monitored on a regular basis by the regional government authorities (Provinces of the Netherlands) and by drinking water companies who use groundwater as a source of drinking water production.

The aim of the Groundwater Atlas is to make relevant monitoring data accessible for use in the assessment of the leaching to groundwater in the authorisation procedure for plant protection products and biocides in the Netherlands. This procedure is described in the next section.

# <span id="page-12-1"></span>1.1 The decision tree for leaching to groundwater

The decision tree for leaching assessment in the Dutch authorisation procedure is in effect since 2004 (Van der Linden et al., 2004). The decision tree consists of three steps called tiers [\(Figure 1\)](#page-12-2). If the outcome of a tier does not meet the criterion, the next tier needs to be taken in order to make registration possible. Tier 1 uses the most conservative assumptions to make registration possible, whereas Tier 3 contains the most refined assessment but requires much more effort;

In Tier 1, calculations with the PEARL model for the FOCUS Kremsmünster scenario are used to assess the leaching risk. No monitoring data can be used in this tier.

Tier 2 involves two parts;

- a. Calculations with the GeoPEARL model for the area of use, which determine the leaching potential of a substance at shallow depth (1 m below soil surface), and
- b. The option to use monitoring data from the uppermost groundwater.

Tier 3 evaluates the behaviour of the substance in the saturated part of the soil, up to a depth of 10 m below soil surface. This tier is divided into two parts:

- a. The option to consider behaviour studies with soil materials from the water-saturated zone, and
- b. The option to consider monitoring data obtained from a depth of 10 m or more below soil surface.

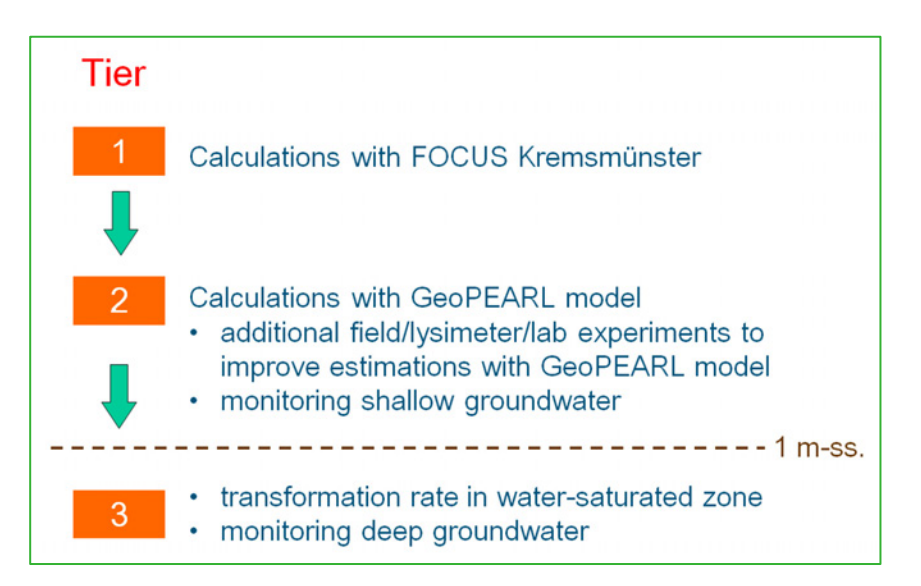

<span id="page-12-2"></span>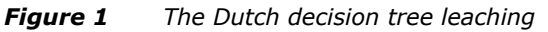

Part b) of Tier 2 concerns data obtained from monitoring studies regarding the uppermost groundwater (ranging from 0 to 1 m below groundwater level) beneath fields treated with the substance. It is evaluated whether the 90 percentile monitoring concentration in the uppermost groundwater is below the limit value. Provided that all requirements are fulfilled, these monitoring results can overrule results obtained from the model calculations. The procedures for the use of monitoring data in Tier 2 and Tier 3 are described in (Cornelese et al., 2003).

# <span id="page-13-0"></span>1.2 The Groundwater Atlas

This section contains a brief description of the monitoring data delivered to the project team. A summary of Groundwater Atlas Database version 1 is given, and components that still need to be completed are mentioned. The scope of the Groundwater Atlas is described and relevant future developments are mentioned.

# <span id="page-13-1"></span>1.2.1 Monitoring data delivered to the project team

National monitoring results from the year 2012, reported by The Netherlands in order to comply with the requirements of the Water Framework Directive, were kindly provided to the project team in 2016. This dataset contains part of the monitoring results generated in 2012 by the Provinces of the Netherlands. In addition, part of monitoring results from the regional government authorities that were delivered to RIVM and to WEnR-Alterra during previous research projects (Van der Linden et al., 2007; Kruijne and Groenwold, 2008), were incorporated in the Groundwater Atlas version 1.1. [Table 1](#page-13-2) gives an overview of the monitoring results delivered by the regional government authorities.

| <b>Province code</b> | 2002 | 2003 | 2004 | 2005 | 2006 | 2007 | 2008 | 2009 | 2010 | 2011 | 2012 | 2013 |
|----------------------|------|------|------|------|------|------|------|------|------|------|------|------|
| DR                   |      |      |      |      |      |      |      |      |      |      |      |      |
| FL.                  |      |      |      |      |      |      |      |      |      |      |      |      |
| <b>FR</b>            |      |      |      |      |      |      |      |      |      |      |      |      |
| GL                   |      |      |      |      |      |      |      |      |      |      |      |      |
| GR                   |      |      |      |      |      |      |      |      |      |      |      |      |
| LI                   |      |      |      |      |      |      |      |      |      |      |      |      |
| <b>NB</b>            |      |      |      |      |      |      |      |      |      |      |      |      |
| <b>NH</b>            |      |      |      |      |      |      |      |      |      |      |      |      |
| OV                   |      |      |      |      |      |      |      |      |      |      |      |      |
| UT                   |      |      |      |      |      |      |      |      |      |      |      |      |
| ZE                   |      |      |      |      |      |      |      |      |      |      |      |      |
| ZH                   |      |      |      |      |      |      |      |      |      |      |      |      |

<span id="page-13-2"></span>*Table 1 Monitoring results delivered by the regional government authorities (Provinces of the Netherlands; [Figure](#page-25-0) 13).*

Note that only part of these monitoring results delivered to the project team by regional government authorities (Provinces of the Netherlands) could be incorporated in the Groundwater Atlas version 1.1. The remaining part needs to be transferred to the project team and/or further checked by the project team before they can be added to the database.

In the year 2016, Vewin and eight drinking water companies started a project to prepare the transfer of monitoring network data and a long (10-20 yr.) time series of monitoring results to the project team. This Vewin-project continues until the end of 2017. The monitoring network data delivered to the project team comprises of groups of sampling sites (observation wells) and screens at several drinking water production locations.

A large part the data supplied in 2016 by the drinking water companies is present in the Groundwater Atlas version 1.1. During the year 2017, remaining data issues will be discussed and solved in collaboration with the data owners.

### <span id="page-14-0"></span>1.2.2 Database version 1

This section contains an overview of the mayor components in the Groundwater Atlas Database version 1, with a few summary statistics. A detailed technical description of the database is provided in [Annex 5](#page-46-0) (in Dutch).

The database contains;

- 1. Active substances, related metabolites and other components.
- 2. Monitoring networks consisting of sampling sites and screens.
- 3. Results from the field work during the monitoring campaign.
- 4. Information about the chemical analysis in the laboratory.
- 5. Measurement results.

The database includes measurement results for approximately 400 substances (active substances, related metabolites, and other components of plant protection products and biocides). Substance identification is based on the name and the chemical abstract number (CAS-Nr.). If applicable, a remark on the relation between active substances, or between metabolites / other components and active substances, is provided.

The database contains 2 national monitoring networks, 12 regional monitoring networks, and 8 monitoring networks owned by the drinking water companies. A sampling site can be either a physical well or a spring. A physical well consists of one or more screens, whereas a spring has no screen. The Groundwater Atlas Database version 1 contains approximately 2600 sampling sites, 6700 screens, 22 000 groundwater samples and 675 000 measurement results (Table 2).

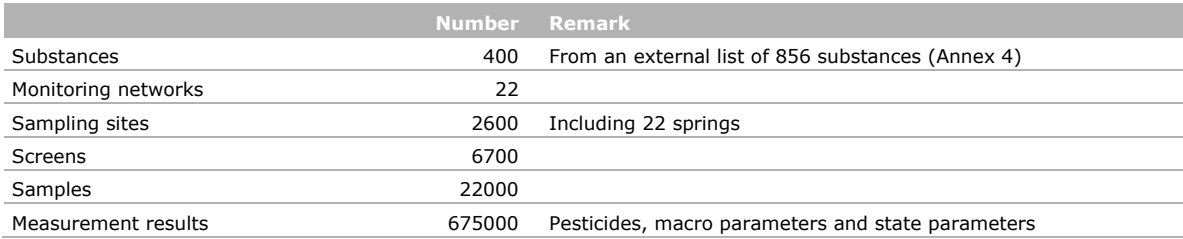

#### *Table 2 Summary statistics Groundwater Atlas Database version 1*

## <span id="page-14-1"></span>1.2.3 Data components that need to be completed

For several reasons, not all monitoring network data (sampling sites, screens), samples and measurement results that were delivered by the data owners to the project team are included in the database yet. The major reasons to be mentioned are;

- Sampling site identification issues,
- Missing or inadequate screen depths,
- Sample identification (duplication issues).

These issues need to be solved in collaboration with the data owners, to enable the incorporation of measurement results from these samples into the next version of the Groundwater Atlas.

Data on the chemical analyses (date, type, lab) will be incorporated in the next version. For a part of the samples present in the database, the measurement results for the other parameters (Section [1.2.4\)](#page-15-0) are not yet incorporated.

The database contains a number of labels for the quality of a monitoring network, sampling site, screen, and for a sampling round, sample, substance (within a sampling round), and measurement result. In Database version 1, all values in these quality label fields are set equal to zero. In the future, a relative classification may be introduced for these labels, e.g.;

- 0. Not yet assessed.
- 1. Indication that the groundwater samples are influenced and do not represent the protection goal.
- 2. Influence on the groundwater samples cannot be ruled out.
- 3. Requirements are met. No reason to assume an effect on the groundwater samples.

<span id="page-15-0"></span>The criteria to set these labels still need to be established.

#### 1.2.4 Scope

The Groundwater Atlas only contains measurement results obtained from individual groundwater samples. Results obtained from mixed samples, either taken from different locations or from the same location but at different times, are out of scope.

Sampling depth is not restricted in the Groundwater Atlas. Samples taken from the groundwater in the saturated part of the (sub)soil are within the scope. Samples taken from the drainpipe are out of scope.

For the monitoring networks owned by drinking water companies, only observation wells are included in the Groundwater Atlas. Pumping wells are out of scope.

The Groundwater Atlas contains measurement results for chemical parameters which are present in the list of substances. This list of substances was established by the project team and was used for substance identification and validation. In addition, the Groundwater Atlas contains measurement results for a limited number of macro parameters and state parameters. These additional results may be useful for interpreting the state, origin or age of the groundwater sample, and/or the quality of measurement results [\(Table 3\)](#page-15-2).

| <b>Parameter (NL)</b> | <b>Units</b> | <b>Remark</b>                                 |
|-----------------------|--------------|-----------------------------------------------|
| Zuurstof veld         | (mg/L)       | Oxygen, measured in the field during sampling |
| Temperatuur           | degrees C    | Measured in the field during sampling         |
| pH_veld               | рH           | Measured in the field during sampling         |
| <b>EGV 20</b>         | (mS/m)       | Electrical conductivity                       |
| Redoxpotentiaal       | (mV)         | As delivered by the data owner                |
| Chloride              | (mg/L)       |                                               |
| Ammonium              | (mg/L)       | mg ammonium per liter                         |
| Nitriet               | (mq/L)       | mg nitrite per liter                          |
| Nitraat               | (mg/L)       | mg nitrate per liter                          |
| DOC                   | (mg/L)       | Dissolved Organic Carbon                      |
| pH_lab                | рH           | Measured in the lab                           |
| <b>I</b> Jzer         | (mg/L)       | mg iron per liter                             |

<span id="page-15-2"></span>*Table 3 Macro parameters and state parameters of groundwater samples*

#### <span id="page-15-1"></span>1.2.5 Future developments

The procedures for the use of monitoring data in the decision tree (Section [1.1\)](#page-12-1) are described in (Cornelese et al., 2003). These procedures will be further developed in projects commissioned by the Dutch Ministries of Economic Affairs. It is planned to start in 2017 with developing a methodology and guidance for the selection and interpretation of groundwater monitoring data. This will take into account the age of the sampled groundwater, and the land use and leaching vulnerability in the infiltration area of the sampling sites.

Metadata on these aspects may need to be incorporated into a new version of the Groundwater Atlas, and the remaining part of the existing, relevant groundwater monitoring data needs to be added.

By the end of 2017, a TKI project will deliver tools to the drinking water companies, for the technical validation of additional and/or new monitoring results intended for future releases. According to plans, the Vewin and TKI project report will be published by the end of 2017.

# <span id="page-16-0"></span>1.3 Reading guide

The current report contains a quick start guide (Chapter [2\)](#page-17-0) and a description of the features of the Graphical User Interface in (Chapter [3\)](#page-18-0). A glossary with major terms is included in [Annex 1.](#page-41-0) Installation details are provided in [Annex 2.](#page-42-0) The csv output file contents is given in [Annex 3.](#page-44-0) The substance list is explained in [Annex 4.](#page-45-0) A technical description of the database is included in [Annex 5](#page-46-0) (in Dutch).

# <span id="page-17-0"></span>2 Getting started

The Groundwater Atlas installation file can be downloaded from [www.pesticidemodels.eu.](http://www.pesticidemodels.eu/)

The Groundwater Atlas software package consists of a Graphical User Interface (GUI) and a Firebird ® database. The Groundwater Atlas version number contains the GUI version number and the database version number; version number 1.1 applies to the  $1<sup>st</sup>$  release (year 2017).

Some hardware requirements and other installation details are given in [Annex 2](#page-42-0) of this report.

To install the software on your PC:

- 1. Start the installation file;
- 2. Select the folder on your PC where the Groundwater Atlas should be installed;
- 3. Select the folder where the Groundwater Atlas database file should be installed. Note that this has to be a folder on a local drive;
- 4. If wanted, check the box to create a desktop shortcut;
- 5. Finish the Installation procedure, and restart your PC.

Start the Groundwater Atlas; either from the Windows Start Menu folder PesticideModels, or from the icon at your desktop. While loading, the progress bar is visible in the lower left corner of the main screen.

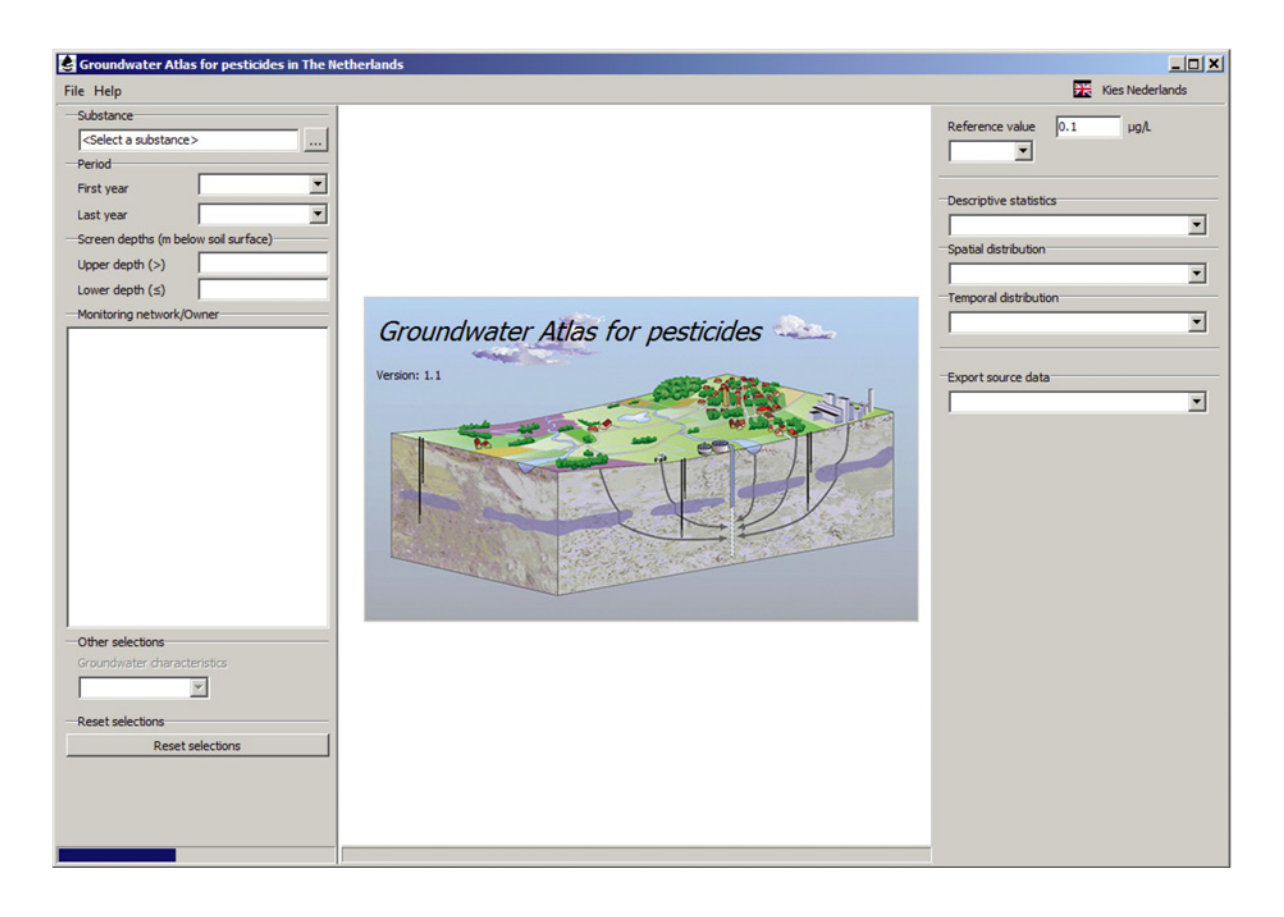

Press Enter to start the application in the only functionality mode currently available; Authorisation of plant protection products.

# <span id="page-18-0"></span>3 Graphical User Interface

This chapter describes how the user may explore the monitoring data in the Groundwater Atlas interactively, i.e. by selecting a substance of interest, a period in time, a sampling depth range, and monitoring networks (Section [3.1.1\)](#page-19-0). The user may choose a type of reference value and enter the corresponding concentration value. General statistics on the data are generated, as well as several spatial and temporal presentations of the data. Tables, graphs and maps shown on the screen can be printed to a bitmap file. The user can export the measurement results within the selection to comma separated output files.

# <span id="page-18-1"></span>3.1 Main screen

The user can choose between Dutch and English (UK) via the button at the upper right corner of the main screen.

The main screen consists of three parts. At the left, the user can set selections from the database. The centre contains a simple map with the sampling sites present in the database (pink marker). At the right, the user can set a reference value, choose a report function from three categories (descriptive statistics, spatial distribution, temporal distribution), and use the export function [\(Figure 2\)](#page-18-2).

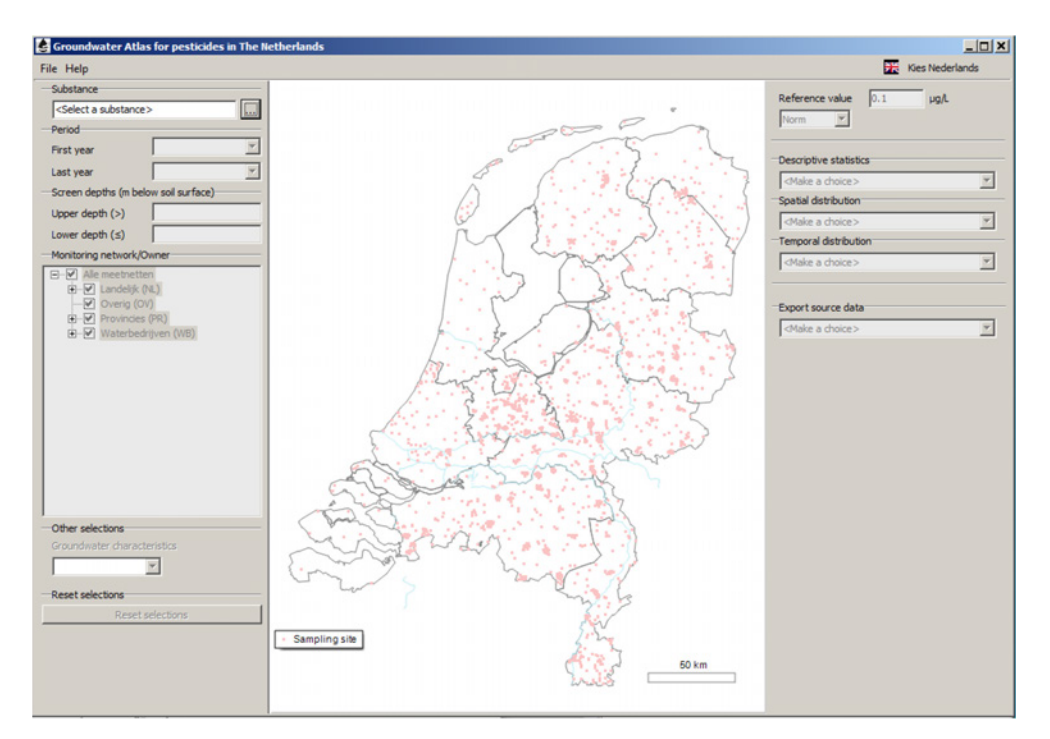

<span id="page-18-2"></span>*Figure 2 Main screen*

The menu **File** has two items [\(Figure 3\)](#page-19-1). By default, the application starts with Database version 1. The other database available in version 1.1 is the Example database, which was used to generate the figures in this manual and is available for reference purposes. In the future, more database versions may become available.

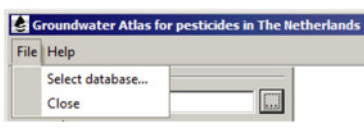

<span id="page-19-1"></span>*Figure 3 Menu File*

The menu **Help** has five items [\(Figure 4\)](#page-19-2). These items link to: 1) the report / user manual, 2) the installation file at [www.pesticidemodels.eu,](http://www.pesticidemodels.eu/) 3) the substance list, 4) the disclaimer text, and 5) version number and release date of the Groundwater Atlas.

| <b>La Groundwater Atlas for pesticides in The Netherlands</b> |                                  |   |  |  |  |  |  |
|---------------------------------------------------------------|----------------------------------|---|--|--|--|--|--|
| File                                                          | Help                             |   |  |  |  |  |  |
|                                                               | <b>User Manual</b>               |   |  |  |  |  |  |
| IS                                                            | <b>Groundwater Atlas website</b> | Ū |  |  |  |  |  |
| Đ,                                                            | <b>Substances list</b>           |   |  |  |  |  |  |
| m                                                             | Disclaimer                       |   |  |  |  |  |  |
| La                                                            | About the Groundwater Atlas      |   |  |  |  |  |  |

<span id="page-19-2"></span>*Figure 4 Menu Help*

With the mouse pointing at a sampling site, click the mouse button to view the mayor sampling site attributes [\(Figure 5\)](#page-19-3); Sampling site codes, Location, Type, Installation date/year, Owner, Monitoring network(s), X-coordinate, Y-coordinate, and Quality label (see [Annex 5](#page-46-0) for details). The coordinates of sampling sites owned by drinking water companies are not shown in the GUI and not written to export files.

| Sampling site information |               | ⊠<br>Sampling site information |               |
|---------------------------|---------------|--------------------------------|---------------|
| Code                      | B05A0074      | Code                           | B46D1083      |
| CodeTNO                   | B05A0074      | CodeTNO                        | B46D1083      |
| SamplingSiteGroup         |               | SamplingSiteGroup              | 1             |
| TypeOfSamplingSite        | Physical well | TypeOfSamplingSite             | Physical well |
| InstallationDate          |               | InstallationDate               |               |
| <b>InstallationYear</b>   | 1981          | <b>InstallationYear</b>        | 1984          |
| Owner                     | <b>FR</b>     | Owner                          | BW            |
| MonitoringNetwork         | LMG           | MonitoringNetwork              | BW            |
| X Coordinate              | 143750        | X Coordinate                   | *             |
| Y_Coordinate              | 598800        | Y Coordinate                   | *             |
| QualityLabel              | 0             | QualityLabel                   | ٥             |

<span id="page-19-3"></span>*Figure 5 Attributes of arbitrary sampling sites from two groups of monitoring networks. Left: national and regional monitoring networks. Right: monitoring networks owned by drinking water companies.*

To zoom in: Make a rectangle with the mouse. The map can be panned by moving the mouse with the button down. To zoom out to full map extent: Make a rectangle with the mouse (start in any position, move towards the upper left, and release the mouse button).

<span id="page-19-0"></span>Use the <Esc> button to clear the map from the screen.

### <span id="page-20-0"></span>3.1.1 User selections

The Example database (Section [3.1\)](#page-18-1) contains the monitoring networks with sampling sites and screens according to Database version 1, and one substance with real measurement results. The Example database was used to generate the figures with the example reports in this user manual.

#### **3.1.1.1 Substances**

The list of substances with measurement results appears when the button at the dialogue box with the text <Select a substance> is used [\(Figure 6\)](#page-20-1). The columns at the left show the substance name and CAS-Nr. The attributes FirstAuthorisationDate, ExpiryDate, PermittedForAgriculturalUse, and PermittedForNonAgriculturalUse apply to active substances only and do not apply to the other substance categories [\(Annex 4\)](#page-45-0). For a part of the active substances with measurement results, these attributes are currently not available.

| <select a="" substance=""><br/><math>\cdots</math></select> |                |                                   |        |                           | Norm                  | Reference value<br>0.1<br><b>ugA</b><br>$\overline{\mathbf{v}}$ |
|-------------------------------------------------------------|----------------|-----------------------------------|--------|---------------------------|-----------------------|-----------------------------------------------------------------|
| Perk C Select a substance                                   |                |                                   |        |                           |                       | $  x$ $x$                                                       |
| Screen                                                      |                |                                   |        |                           |                       |                                                                 |
| <b>Name</b>                                                 | CASNr          | FirstAuthorisationDate ExpiryDate |        | <b>PermittedForAgrUse</b> | PermittedForNonAgrUse | # MeasurementResults<br>٠                                       |
| 1,2-benzisothiazol-3(2H)-on                                 | 2634-33-5      |                                   |        |                           | l۷                    | 172                                                             |
| 1,2-dichloorpropaan                                         | $78 - 87 - 5$  |                                   |        |                           |                       | 5558                                                            |
| 1,3-dichloorpropeen                                         | 542-75-6       |                                   |        |                           | Y                     | 1                                                               |
| 1-(3,4-dichloorfenyl)-3-methylureum                         | 3567-62-2      |                                   |        |                           |                       | 789                                                             |
| 1-(3,4-dichloorfenyl)ureum                                  | 2327-0-28      |                                   |        |                           |                       | 788                                                             |
| 1-(3-chloor-4-methylfenyl)ureum                             | 590393-14-9    |                                   |        |                           |                       | 685                                                             |
| 1-(4-isopropylfenyl)-3-methylureum                          | 34123-57-4     |                                   |        |                           |                       | 400                                                             |
| $2, 4, 5 - T$<br>E                                          | $93 - 76 - 5$  | < 1984                            | < 1984 |                           |                       | 3185                                                            |
| 2,4,5-TP                                                    | $93 - 72 - 1$  |                                   |        |                           |                       | 2696                                                            |
| 2.4.5-trichloorfenol                                        | 95-95-4        |                                   |        |                           |                       | 644                                                             |
| 2,40                                                        | $94 - 75 - 7$  | < 1984                            |        | Y                         |                       | 3523                                                            |
| 2,408                                                       | 94-82-6        | 2011                              |        | Y                         |                       | 3185                                                            |
| 2,4-dichloorfenol                                           | 120-83-2       |                                   |        |                           |                       | 165                                                             |
| 2.4-dinitrofenol                                            | $51 - 28 - 5$  |                                   |        |                           |                       | 771                                                             |
| 2,4-methoxychloor                                           | 30667-99-3     |                                   |        |                           |                       | 199                                                             |
| 3-jood-2-propynylbutylcarbamaat                             | 55406-53-6     |                                   |        |                           | Y                     | 210                                                             |
| 4,5-dichloor-2-octyl-2H-isothiazol-3-on 64359-81-5          |                |                                   |        |                           | Y                     | 20                                                              |
| 4-chloor-2-methylfenol                                      | 1570-64-5      |                                   |        |                           |                       | 588                                                             |
| 4-chloorfenoxyazijnzuur                                     | 122-88-3       |                                   |        |                           |                       | 3185                                                            |
| 4-chloorfenyl-ureum                                         | $140 - 38 - 5$ |                                   |        |                           |                       | 400                                                             |
| 4-isopropylfenyl)-ureum                                     | 56046-17-4     |                                   |        |                           |                       | 400<br>▼                                                        |
| Number of results : 400                                     |                |                                   |        |                           | Select this substance | Cancel                                                          |
|                                                             |                |                                   |        |                           |                       |                                                                 |
|                                                             | Sampling site  |                                   |        |                           |                       |                                                                 |

<span id="page-20-1"></span>*Figure 6 Substances with measurement results*

While typing, the text appears in the dialogue box and only those records (substances) remain visible which contain the text in the dialogue box. This text filter function works for all columns in the table and helps the user to find a substance (by name, CAS-Nr., etc.).

When a substance is selected, the program loads the measurement results with the related data into memory cache. The values for the first year and last year of appearance in the database (Period) and for the upper depth (>) and lower depth ( $\leq$ ) (Screen depths) are filled in the dialogue boxes [\(Figure 7\)](#page-21-0). These values can be changed in order to select appropriate measurement results. The map legend includes three classes:

- 1. sampling site (pink marker)
- 2. sampling sites with measurement results outside the selection (black marker)
- 3. sampling sites with measurement results within the selection (green marker)

In [Figure 7,](#page-21-0) the  $2^{nd}$  class is empty because no sampling sites with measurement results are deselected yet. The  $3<sup>rd</sup>$  class contains all sampling sites with measurement results.

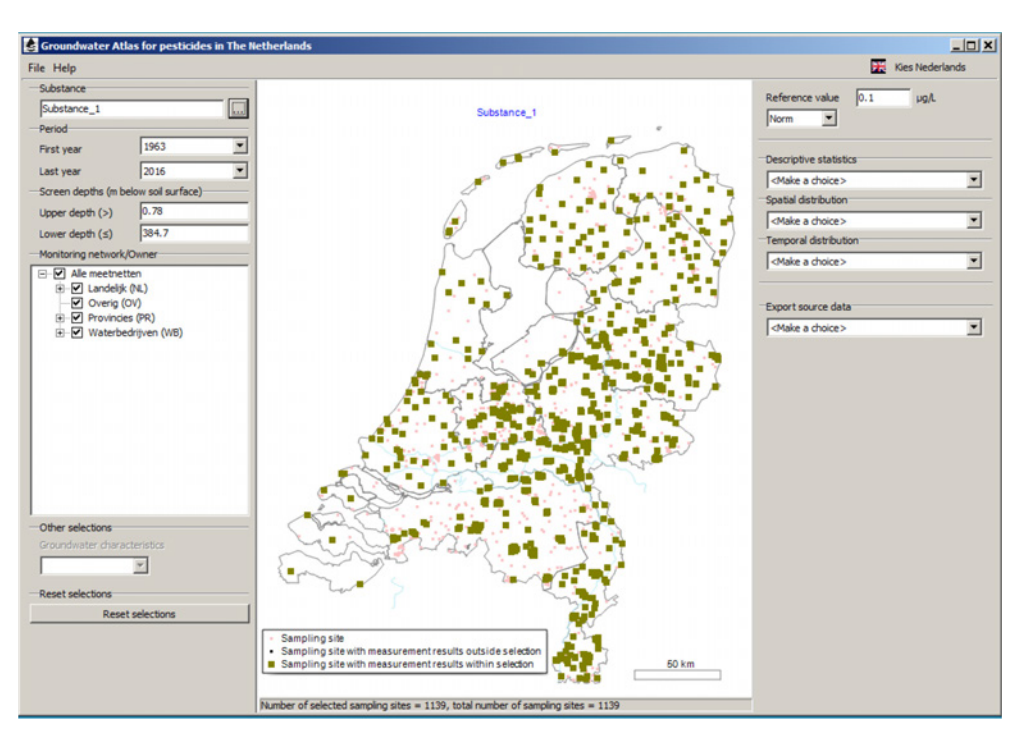

<span id="page-21-0"></span>*Figure 7 All sampling sites with measurement results*

#### **3.1.1.2 Period**

The user can replace the values for the first year and last year according to the period of interest. Now, the map in the centre of the main screen shows the sampling sites which fall outside the selection as a result of this change in the settings [\(Figure 8\)](#page-21-1). This dynamic feature allows the user to explore the distribution of the measurement results in spatial extent, time and depth.

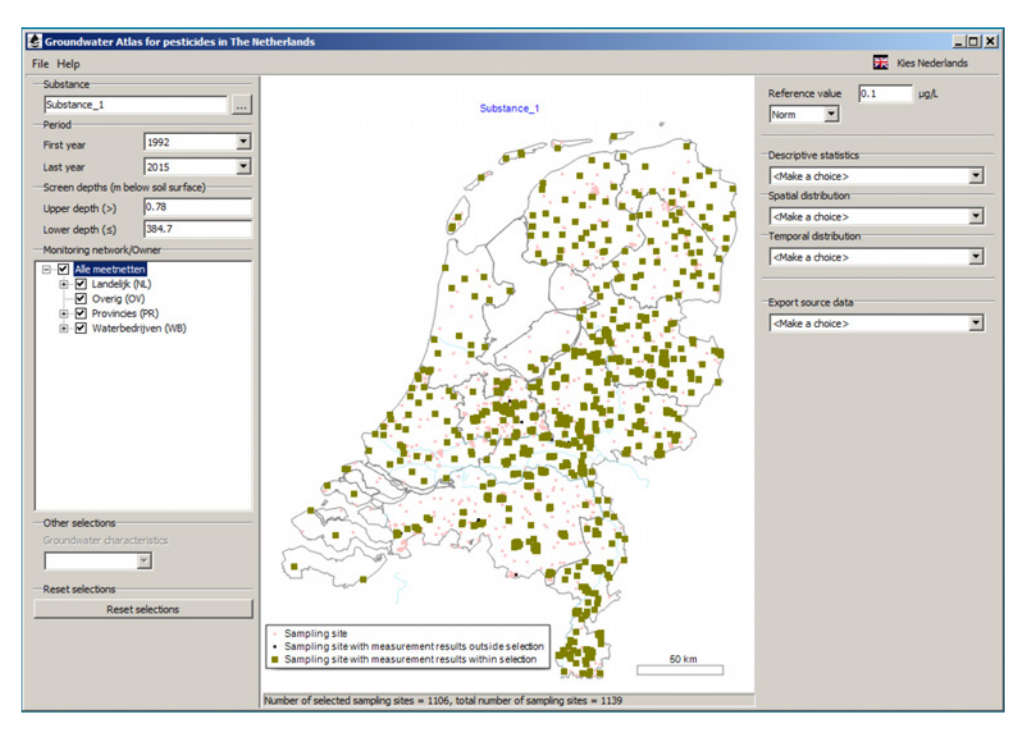

<span id="page-21-1"></span>*Figure 8 Sampling sites with measurement results for the period 1992-2015*

The number of sampling sites within the selection (1106) and the total number of sampling sites with measurement results (1139) is shown at the bottom of the screen.

#### **3.1.1.3 Screen depths**

When the user adjusts the values for the screen depth, the number of sampling sites within the selection is reduced from 1106 to 189. The map in the centre of the main screen will show the resulting distribution of sampling sites outside the selection and sampling sites within the selection [\(Figure 9\)](#page-22-0).

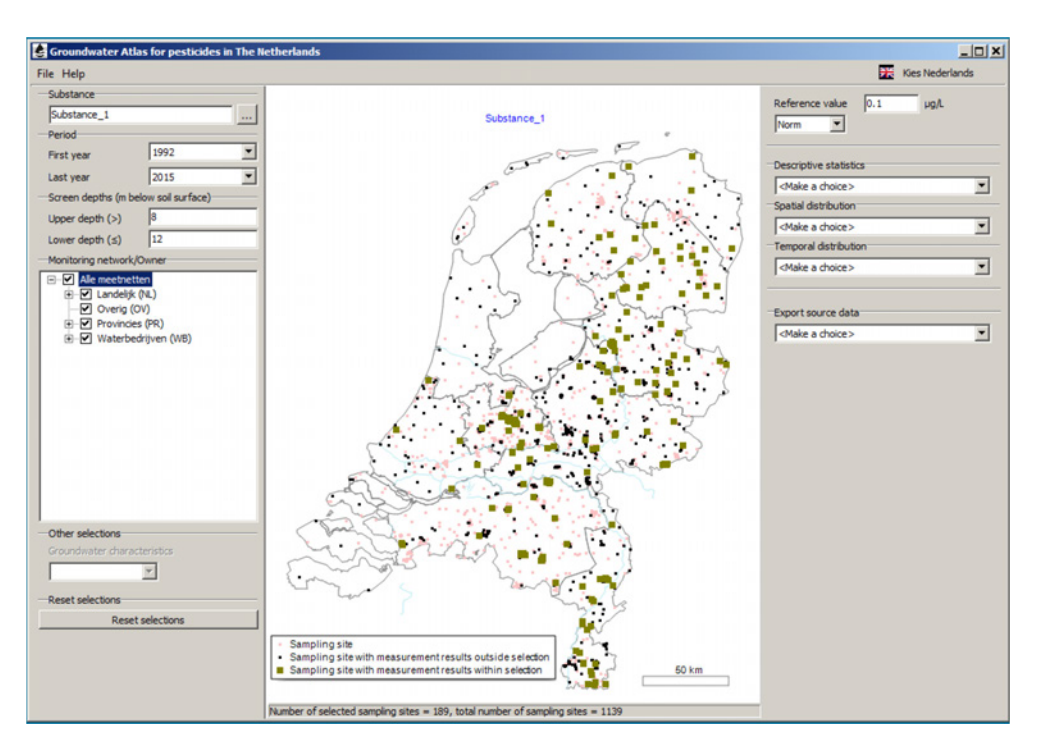

<span id="page-22-0"></span>*Figure 9 Sampling sites with measurement results for the period 1992-2015 and screen depth between 8 and 12 m below soil surface*

A screen is selected;

- 1. If the top end of the screen (m-ss.) is lower than the upper screen depth set by the user, and
- 2. the bottom end of the screen (m-ss.) is equal to or above the lower screen depth set by the user.

This is illustrated in [Figure](#page-23-0) 10, where only Screen Nr. 3 meets the criteria. Most screen lengths range between 1 and 2 m, but shorter and longer screens are present in the database too.

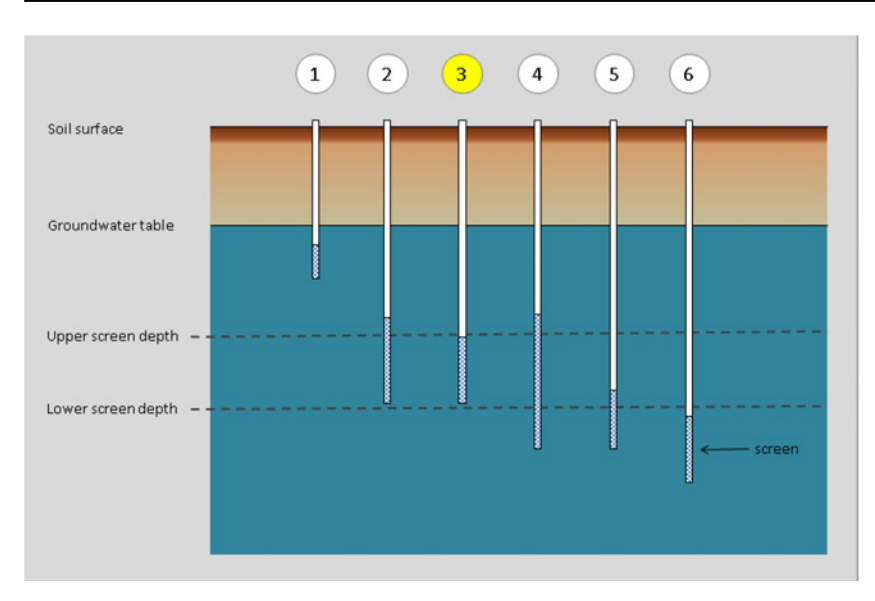

<span id="page-23-0"></span>*Figure 10 Selection of Screen Nr. 3 by the upper and lower screen depth (m below soil surface)*

Note that the screen depths apply to physical wells only. A spring has no screen and therefore the measurement results from this type of sampling point can only be removed from the selection by deselecting the monitoring network (see also Section 3.1.1.5).

#### **3.1.1.4 Monitoring networks**

This sections contains a brief description of the national and regional monitoring networks, and the monitoring networks of the drinking water companies [\(Figure](#page-23-1) 11).

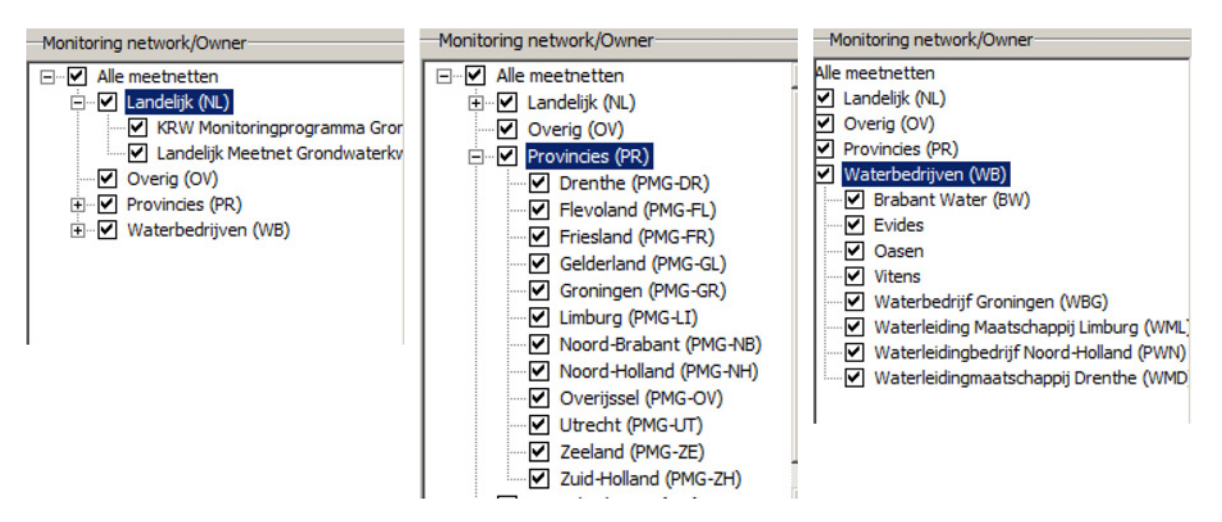

<span id="page-23-1"></span>*Figure 11 Tree view with the monitoring networks; national (left), regional/Provinces (centre), and drinking water companies (right)*

A sampling site and screen which belongs to the national and regional monitoring networks in the Groundwater Atlas can be part of one or more national / regional monitoring networks. For the drinking water companies, the monitoring network consists of all the sampling sites (observation wells) and screens owned by the company.

The national monitoring networks are; 1) Landelijk Meetnet Grondwaterkwaliteit (LMG) and 2) Water Framework Directive Monitoring Program Groundwater quality (KMG). The regional monitoring networks (PMG) are owned by the twelve provinces of The Netherlands. The category Other monitoring networks is empty in Groundwater Atlas version 1.1. In future versions this category may be used for the results of specific campaigns, e.g. for monitoring shallow groundwater, for projectbased monitoring by private parties, etc. The drinking water monitoring networks (WB) are owned by the eight drinking water companies participating in the Groundwater Atlas; Brabant Water (BW), Evides, Oasen, Vitens, Waterbedrijf Groningen (WBG), Waterleidingmaatschappij Midden-Limburg (WML), Waterleidingbedrijf Noord-Holland (PWN), and Waterleiding Maatschappij Drenthe (WMD).

#### *Landelijk Meetnet Grondwaterkwaliteit (LMG)*

The Landelijk Meetnet Grondwaterkwaliteit (LMG) was installed in the period 1979-1984. The monitoring network contains approximately 370 permanent sampling sites distributed among the Netherlands [\(Figure](#page-24-0) 12). Generally, these sampling sites are situated in an area with agricultural landuse; outside the agricultural field. Well screens are installed in aquifers at approximately 10, 15 and 25 m below soil surface. At sampling sites with disturbing layers present in the subsoil or with a relatively deep phreatic groundwater table, screen depths and number of screens may deviate from these values. The aim of the network is to monitor the status and trends in groundwater quality at approximately 10-25 m depth, and to relate these to environmental risk and policies. General information about the LMG network, sampling methods and sampling frequency is given in (Van Vliet et al., 2012).

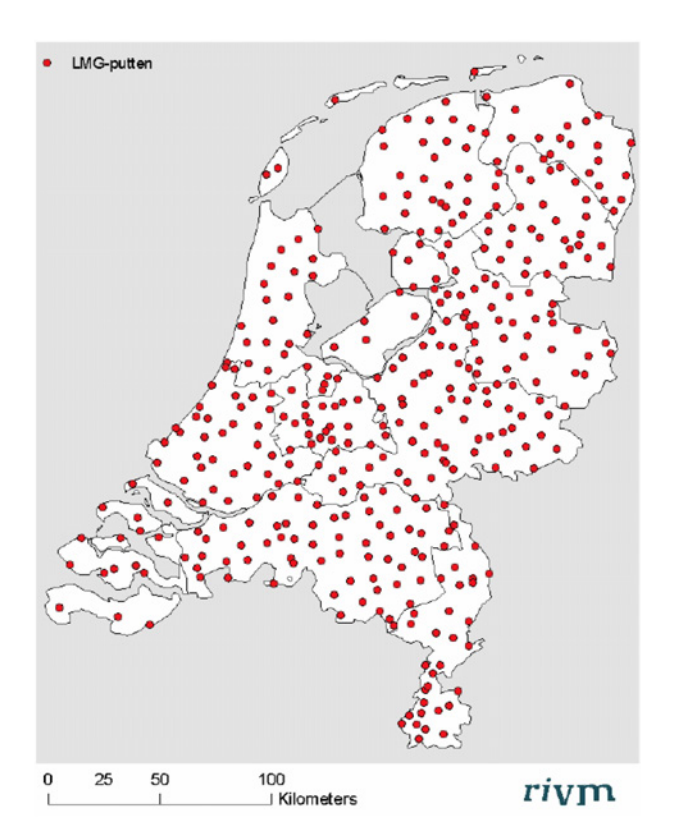

<span id="page-24-0"></span>*Figure 12 Landelijk Meetnet Grondwaterkwaliteit (LMG) (Copy from Figure 3.1 in Van Vliet et al., 2012)*

#### *Provinciaal Meetnet Grondwaterkwaliteit (PMG)*

After the LMG, in each province a Provinciaal Meetnet Grondwaterkwaliteit (PMG) was installed [\(Figure](#page-25-0) 13). The PMG network contains approximately 580 sampling sites, corresponding with a density of 2-3 sampling sites per 100 km<sup>2</sup> (Verhagen et al., 2010, Annex 1, Table A). The design and aim of the LMG and PMG networks are quite similar. The PMG networks are owned and maintained by the twelve provinces of The Netherlands. Sampling years and frequency may differ with the province; the interval between two sampling rounds may be 3-4 years for screens at 10 depth, and 6 years for screens at 25 m depth. The sampling and laboratory analyses may be conducted by different regional parties, under the responsibility of the provinces (Van Vliet et al., 2012). The number of sampling sites of a PMG network may be subject to some changes during the course of time.

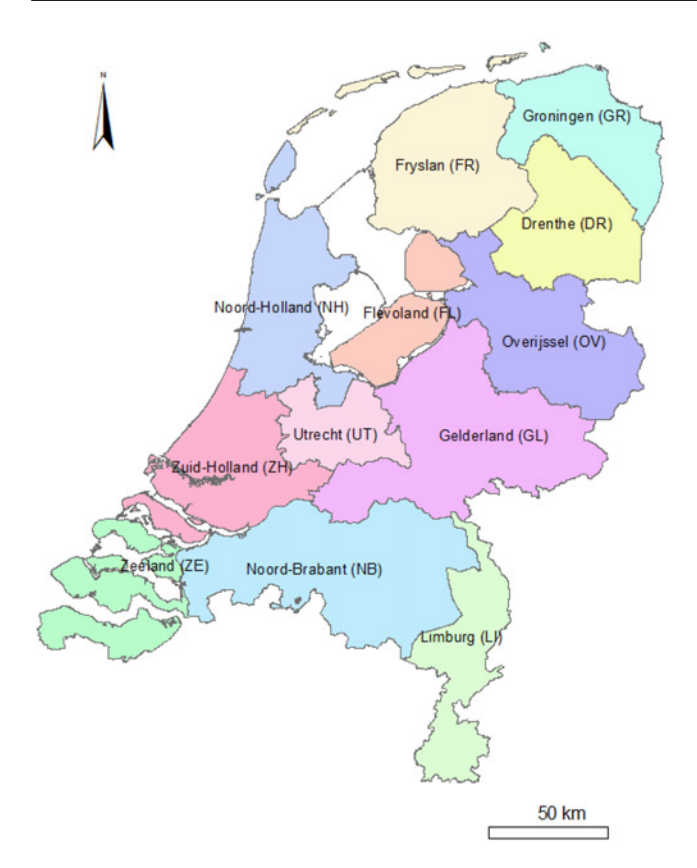

<span id="page-25-0"></span>*Figure 13 Region codes used for the Provinciaal Meetnet Grondwaterkwaliteit (PMG)*

#### *Water Framework Directive Monitoring Program Groundwater quality (KMG)*

The Netherlands has set up the European Water Framework Directive Monitoring Program Groundwater quality (KMG) in order to reach compliance with the formal requirements of the European Water Framework Directive. The KMG monitoring network consists of a selection of sampling sites and screens (approximately 760 sampling points) from the LMG and PMG monitoring networks. No new sampling sites were installed for the KMG network. In addition to these sampling sites (with one or two screens included), the KMG network includes a number of springs in the southern part of the Province of Limburg (Groundwater body Krijt-Maas) (Wattel-Koekkoek et al., 2009; Verhagen et al., 2010).

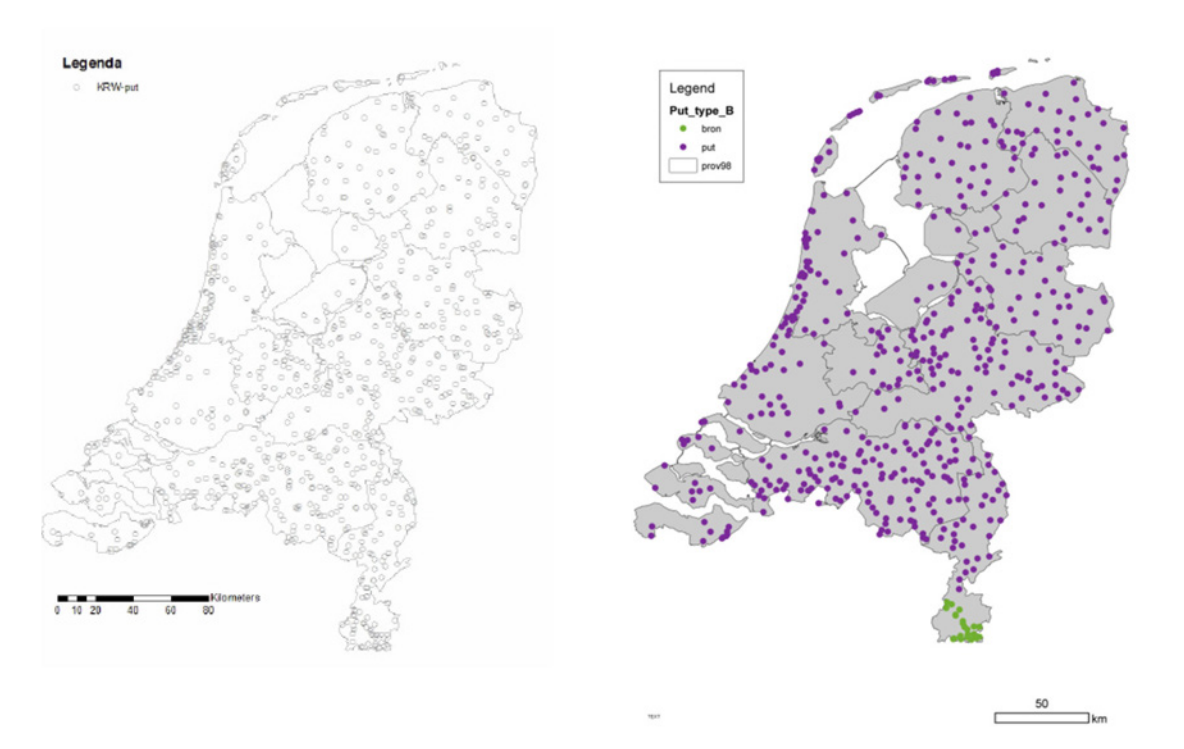

*Figure 14 Water Framework Directive Monitoring Program Groundwater quality (KMG): Left: Copy from Figure 3.2 (Van Vliet et al., 2012). Right: Sampling sites in the dataset from the KRW2012 monitoring campaign (physical wells are indicated with a purple marker and springs with a green marker).* 

#### *Drinking water monitoring networks (WB)*

The eight drinking water monitoring networks are owned by the companies who use groundwater as a source for producing drinking water; Brabant Water (BW), Evides, Oasen, Vitens, Waterbedrijf Groningen (WBG), Waterleidingmaatschappij Midden-Limburg (WML), Waterleidingbedrijf Noord-Holland (PWN), and Waterleidingbedrijf Drenthe (WMD) [\(Figure](#page-26-0) 15).

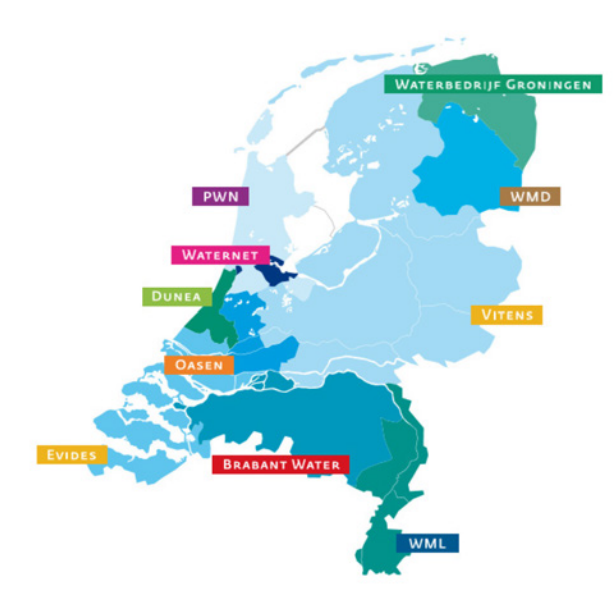

<span id="page-26-0"></span>*Figure 15 The service area of Dutch drinking water companies [\(www.vewin.nl/vewin-den](http://www.vewin.nl/vewin-den-haag/leden/)[haag/leden/\)](http://www.vewin.nl/vewin-den-haag/leden/).*

#### **3.1.1.5 Remarks**

The KMG is a monitoring programme rather than a monitoring network with a static set of sampling sites and screens. With the focus on assessing the state of the WFD groundwater bodies, each KMG sampling round may be optimised using the outcomes of the latest assessment. As a result, the set of sampling sites and screens changes with the course of time. The distinction between a monitoring network and a monitoring programme may be added to the Groundwater Atlas in the future.

The KMG monitoring programme includes LMG- and PMG-sampling sites with the sampling depth classes 'shallow' and 'deep'. At most sampling sites, these depth classes are represented by screens at approximately 10 and 25 m below soil surface, respectively. Additional screens which may be present at these sampling sites are not included in the KMG monitoring programme. In the Groundwater Atlas database, by definition a sampling site includes all the screens that are part of the physical well construction, and a sampling network includes a number of sampling sites.

In the Groundwater Atlas version 1.1, each physical well within the group of the national or regional monitoring network is assumed to be part of the LMG network, or one of the PMG networks. The springs are part of the KMG network. Note the monitoring results from spring type sampling points can be excluded from the selection by deselecting the KMG monitoring network. If needed, additional specifications of these monitoring networks may be added in the future as well.

# <span id="page-27-0"></span>3.2 Reference value

The user has to choose the type of reference value from a picklist in the upper right part of the main screen: norm, criterion, or limit. These types are commonly referred to in documents from Dutch and European registration dossiers.

The concentration value can be entered by the user. For most substances, the drinking water criterion will apply (0.1 μg/L). This value is the default reference value ([Figure](#page-27-1) 16).

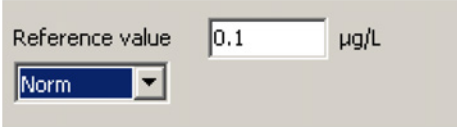

<span id="page-27-1"></span>*Figure 16 The default type of reference value Norm with default value 0.1 μg/L (see text).*

Data regarding the substances in groundwater are referred to as measurement results; both when given as an upper limit value and when given as a real concentration value. The measurement results given as a real concentration are referred to as measurement value.

Three categories are available for the measurement results which represent an upper limit;

- 1. Below the limit of detection (< LOD),
- 2. Below the limit of quantification (< LOQ),
- 3. Below the reporting limit (< LOR).

The measurement values are divided by the reference value into two categories;

- 4. Concentration less than or equal to the reference value,
- 5. Concentration exceeding the reference value.

# <span id="page-28-0"></span>3.3 Export source data

The Groundwater Atlas offers the possibility to export measurement results, including sampling site characteristics. The export file can be used for further exploration of the data. The dialogue box at the Export source data section includes three options;

- 1. Monitoring network data
- 2. Monitoring network data and sample data
- 3. Monitoring network, sample, measurement data

The source data is exported to a csv file. In addition, the user settings (substance, periods, screen depths, monitoring network) and Groundwater Atlas version number are written to a separate txt file. The csv file contains a row with data for each screen (Option 1), or measurement result (Options 2, 3).

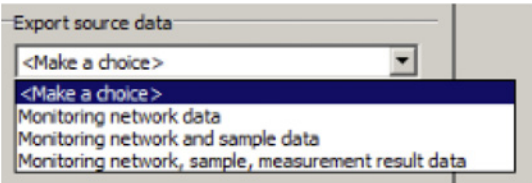

*Figure 17 Export source data (3 options).* 

# <span id="page-28-1"></span>3.4 Report functions

Four report functions with descriptive statistics are available. Four maps are available to explore the spatial distribution. Four report functions with the distribution of measurement results over the years are available.

In order to be able to reproduce the report (table, graph, map), the settings determining the selection of measurement results and the Groundwater Atlas version number are given at the bottom. The substance name, CAS-Nr. and, when applicable, the reference value are shown in the title above the report. Each report can be printed to a bitmap file.

#### <span id="page-28-2"></span>3.4.1 Statistics of the selected measurement results

Four report functions with descriptive statistics are available (one table and three graphs).

#### **3.4.1.1 Descriptive statistics per category of measurement results**

The table shows the number, the minimum and maximum of the measurement results per category, and, for the measurement values the 50 percentile (median) and 90 percentile. The type of reference value is shown in the header of the two categories with measurement values. The 90 percentile is calculated according to the routine in the GeoPEARL model (without weighting factors). The 90 percentile is shown if there is more than one value, and the calculated 90 percentile is less than the maximum. If one of these conditions is not met, a note is printed beneath the table ('Not enough data').

| <b>Descriptive statistics</b>                                     |            |                                                                |                                      |         |                | $ \Box$ $\times$ |  |
|-------------------------------------------------------------------|------------|----------------------------------------------------------------|--------------------------------------|---------|----------------|------------------|--|
| File                                                              |            | <b>Descriptive statistics</b><br>Substance 1<br>Norm: 0.1 µg/L |                                      |         |                |                  |  |
|                                                                   |            | $<$ LOD                                                        | $<$ LOQ                              | $<$ LOR | $\leq$ Norm    | $>$ Norm         |  |
| Number of measurement results per                                 |            | 99                                                             | 284                                  | 6       | $\overline{7}$ | 9                |  |
| Minimum value per category (ug/L)                                 |            | 0.01                                                           | 0.00                                 | 0.03    | 0.02           | 0.11             |  |
| Maximum value per category (ug/L)                                 |            | 0.20                                                           | 0.15                                 | 0.04    | 0.09           | 3.80             |  |
| P50/median per category (ug/L)                                    |            |                                                                |                                      |         | 0.05           | 0.18             |  |
| P90 per category (µg/L)                                           |            |                                                                |                                      |         | 0.05           | 0.18             |  |
| <b>Selection criteria:</b><br>Period:<br>1992 t/m 2015            |            | 8.00 t/m 12.00                                                 | Screen depth (m below soil surface): |         |                |                  |  |
|                                                                   | ALLE (All) | Monitoring networks:                                           |                                      |         |                |                  |  |
| Groundwater Atlas for pesticides in The Netherlands, Version: 1.1 |            |                                                                |                                      |         |                |                  |  |

*Figure 18 Descriptive statistics per category of measurement results*

#### **3.4.1.2 Number of measurement results per category**

The graph shows the total number of measurement results per category.

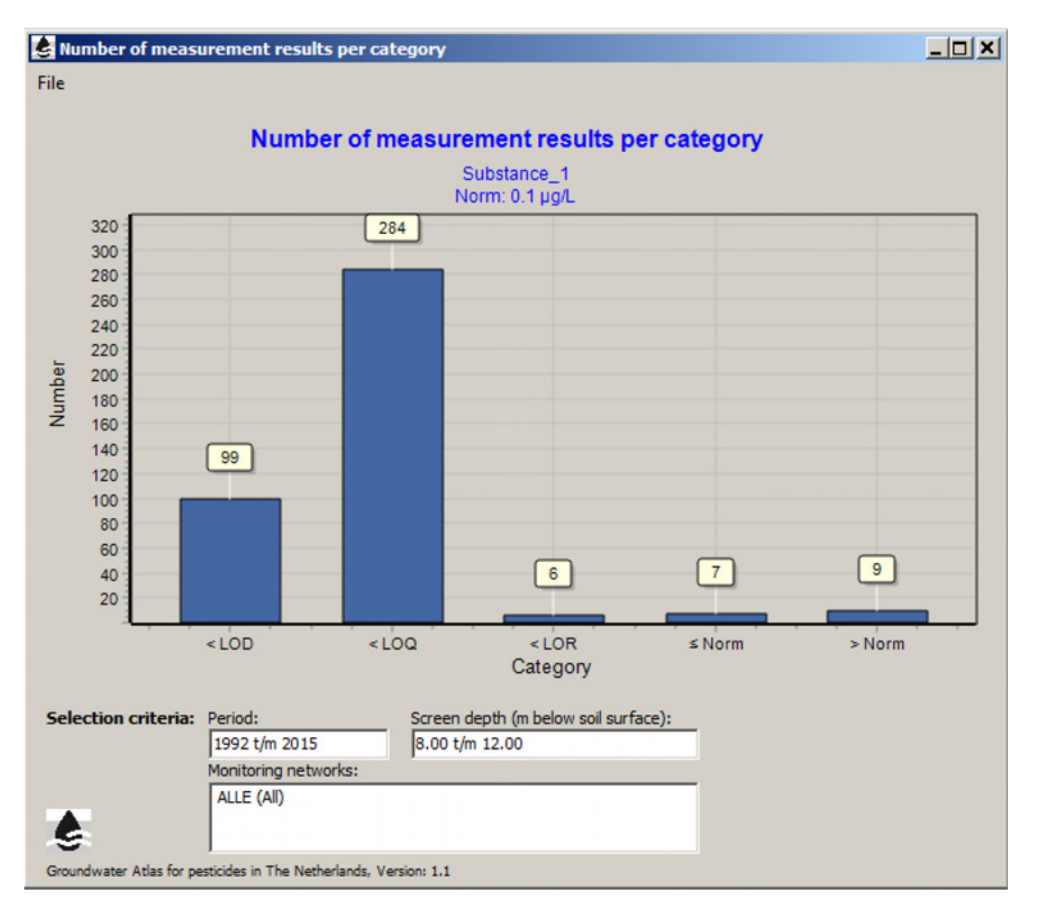

*Figure 19 Number of measurement results per category*

#### **3.4.1.3 Number of sampling sites and screens with measurement results per category**

The graph shows the number of sampling sites and screens with measurement results per category.

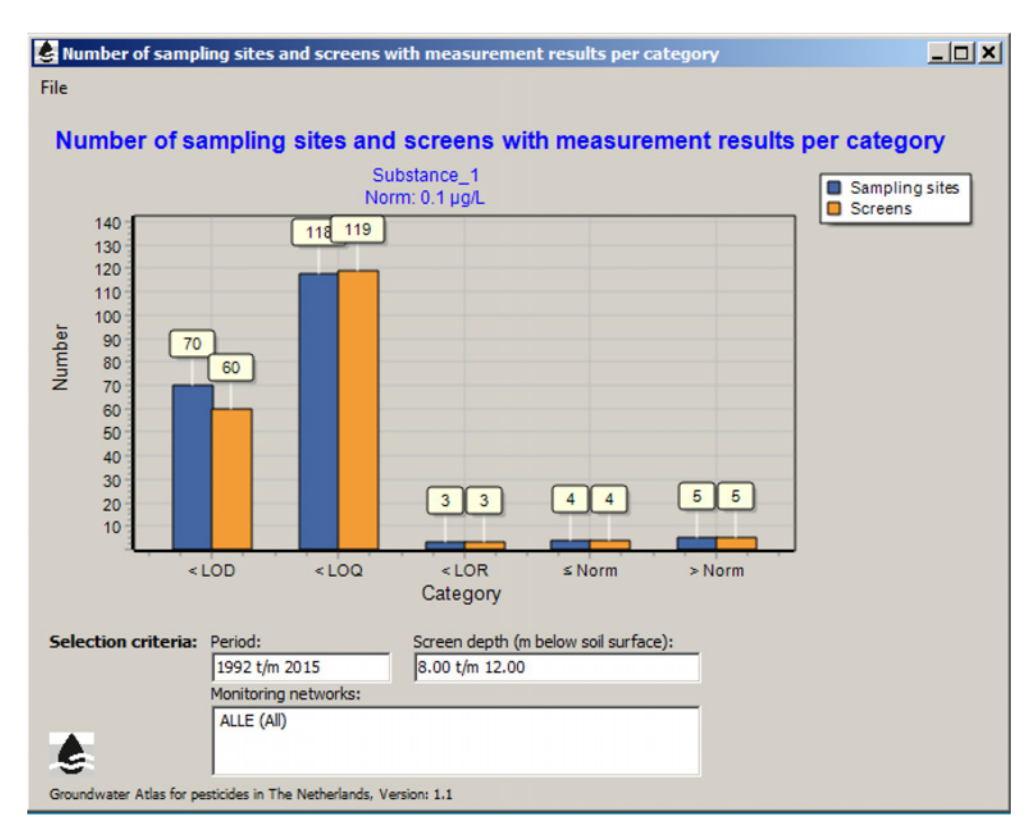

*Figure 20 Number of sampling sites and screens with measurement results per category*

#### **3.4.1.4 Cumulative frequency distribution of measurement results**

The graph shows the cumulative frequency distribution of the measurement values. The scale of the vertical axis is based on the number of measurement results  $(= 100\%)$ .

The graph is available in two types;

1. With linear scale of the horizontal axis (concentration);

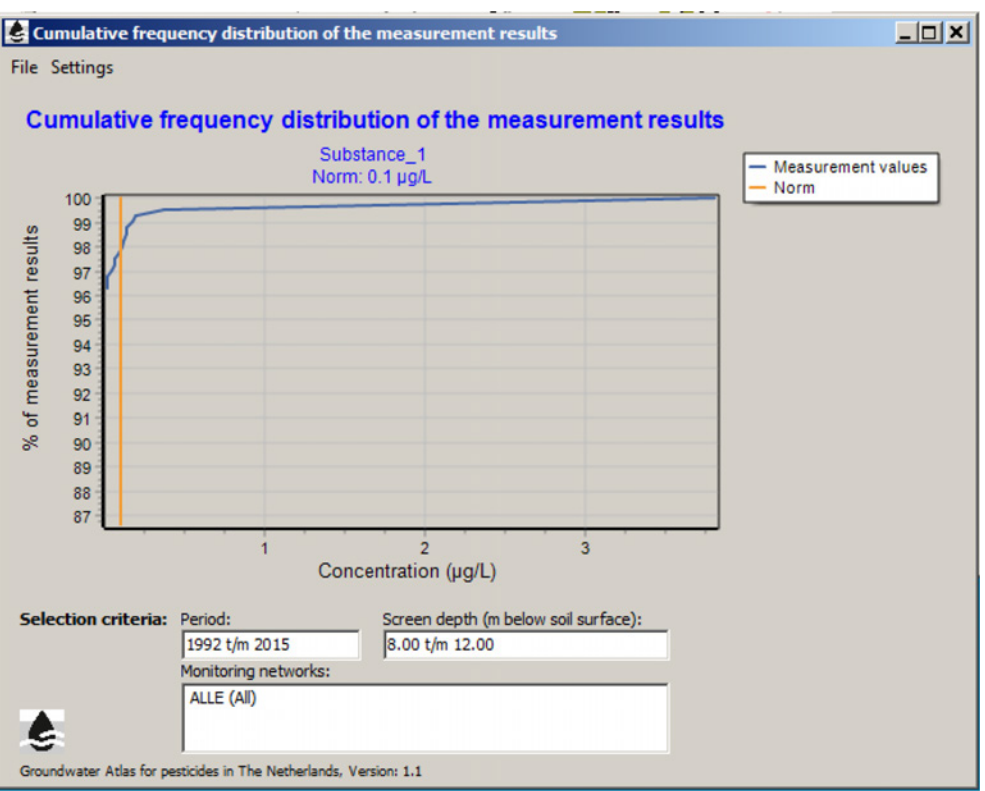

*Figure 21 Cumulative frequency distribution of measurement results (linear axis)*

2. With logarithmic scale of the horizontal axis (concentration);

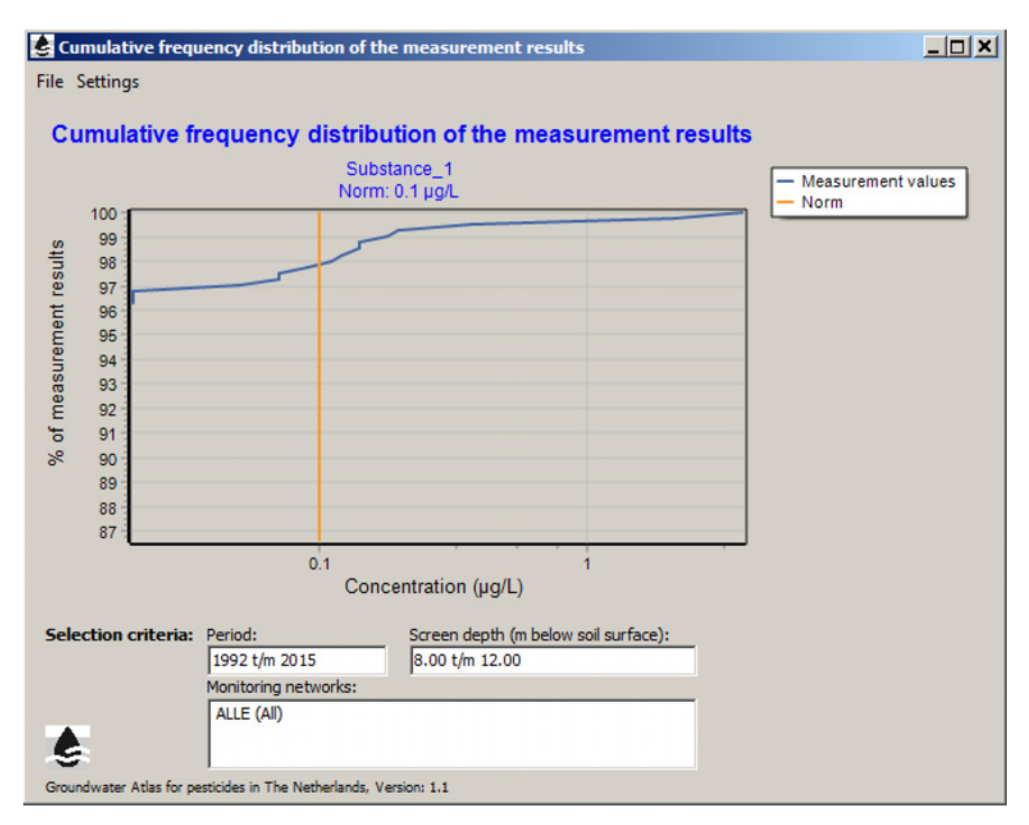

*Figure 22 Cumulative frequency distribution of measurement results (logarithmic axis)*

To zoom in: Make a rectangle with the mouse. To zoom out: Make a rectangle with the mouse (start in any position, move towards the upper left, and release the mouse button).

### <span id="page-32-0"></span>3.4.2 Spatial distribution of the selected measurement results

Four maps are available to explore the spatial distribution of measurement results.

#### **3.4.2.1 Number of screens with measurement results per sampling site**

This map allows the user to evaluate the presence of sampling sites with more than one screen. In general, the range of screen depths and screen lengths for the population of sampling sites in the monitoring network of drinking water companies exceeds the range for the population of sampling sites in national and regional monitoring networks.

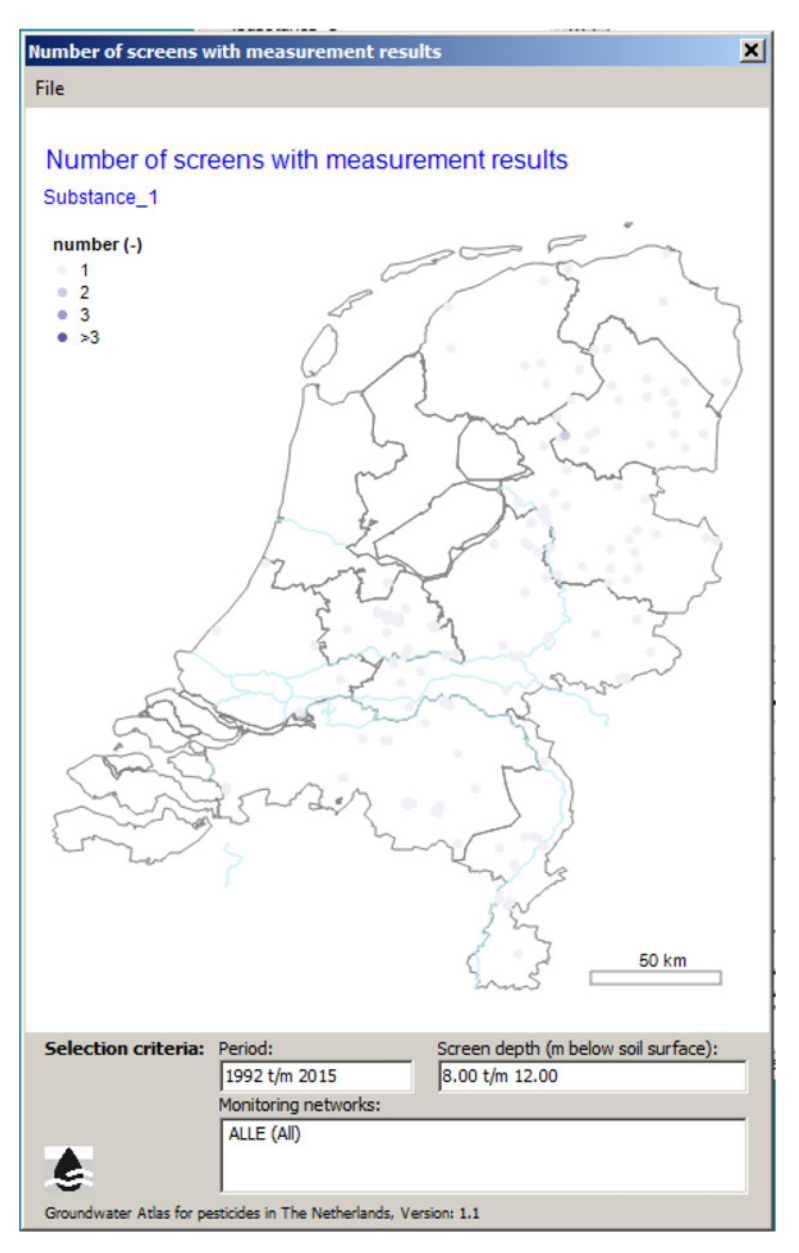

*Figure 23 Number of screens with measurement results per sampling site* 

#### **3.4.2.2 Number of measurement results per sampling site**

This map allows the user to evaluate the number of measurement results per sampling site. Depending on the substance, the number of results from sampling sites in the monitoring network of drinking water companies may exceed the number from sampling sites in national and regional monitoring networks.

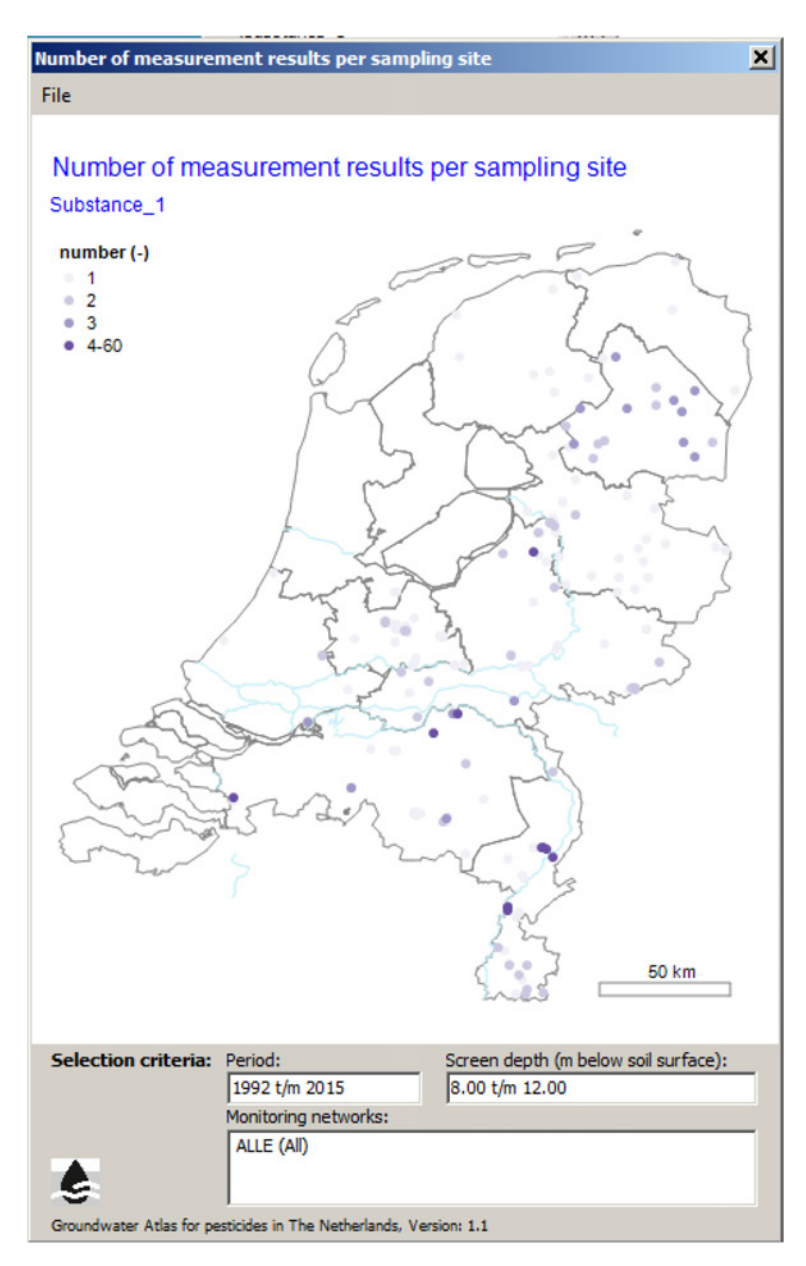

*Figure 24 Number of measurement results per sampling site*

#### **3.4.2.3 Number of measurement values per sampling site**

This map allows the user to evaluate the number of measurement values per sampling site.

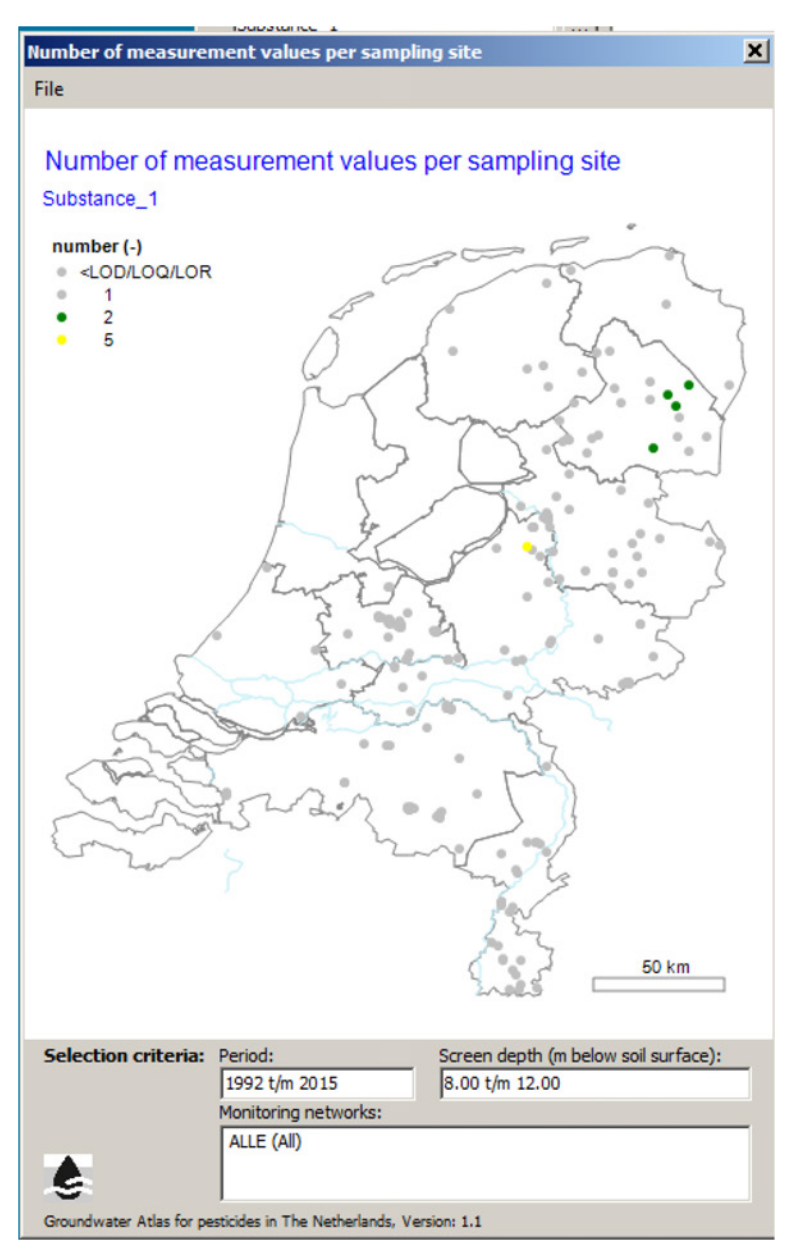

*Figure 25 Number of measurement values per sampling site*

#### **3.4.2.4 Maximum measurement value per sampling site**

The map legend contains two items;

- 1. the maximum measurement value per sampling site, with four legend classes and the legend class boundaries relative to the reference value (concentration),
- 2. the sampling sites with measurement results but no measurement values (not a concentration).

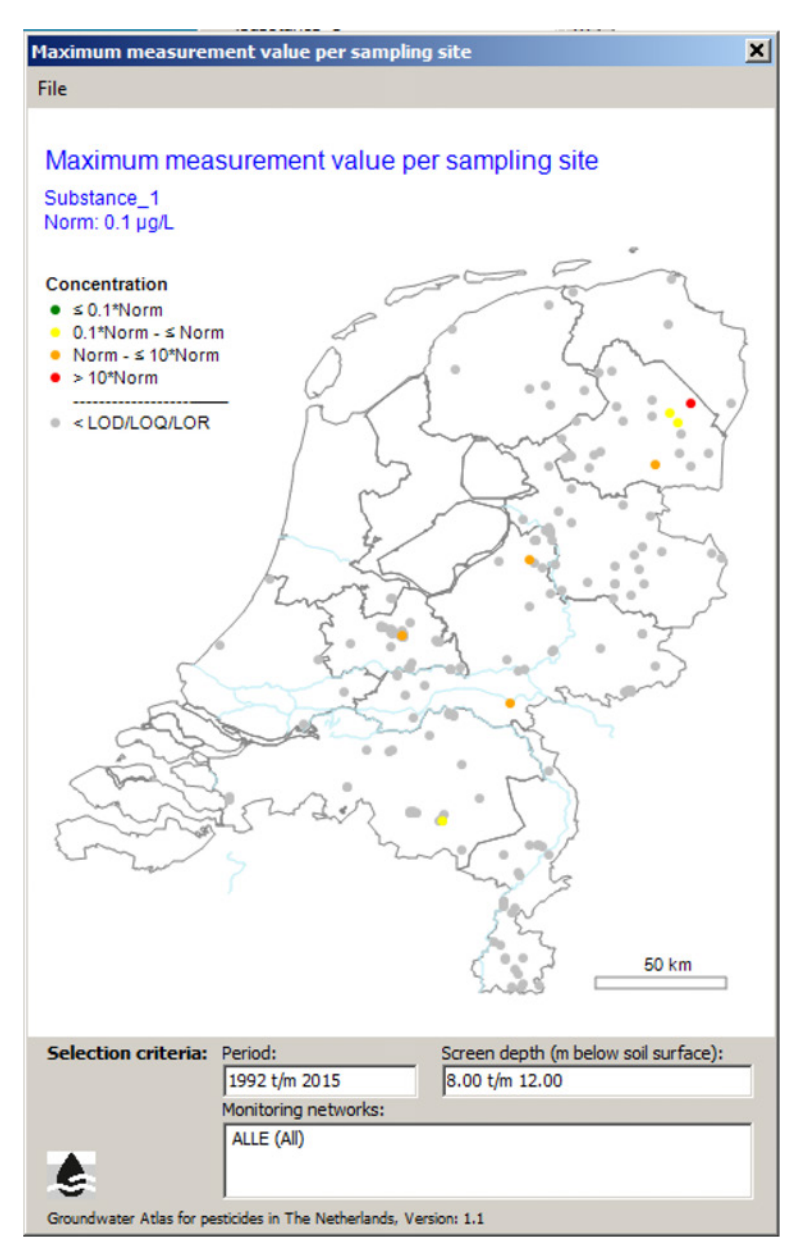

*Figure 26 Maximum measurement value per sampling site*

## <span id="page-35-0"></span>3.4.3 Temporal distribution of the selected measurement results

Four report functions with the temporal distribution of measurement results are available (there graphs and one table).

#### **3.4.3.1 Number of measurement results per year and per monitoring network group**

This table shows the number of measurement results per monitoring network group per year, including total numbers per year and for the entire period. Two groups of monitoring networks are discerned:

- 1. the national, regional, and other monitoring networks (no Other monitoring networks are present in Database version 1), and
- 2. the monitoring networks owned by the drinking water companies.

|                            |                                       | Substance_1                          |     |  |  |
|----------------------------|---------------------------------------|--------------------------------------|-----|--|--|
| Year                       | Provinces, National, Other            | <b>Water companies</b>               |     |  |  |
| 1992                       |                                       | 12                                   | 12  |  |  |
| 1993                       |                                       | 9                                    | 9   |  |  |
| 1994                       |                                       | 12                                   | 12  |  |  |
| 1995                       |                                       | 16                                   | 16  |  |  |
| 1996                       |                                       | 21                                   | 21  |  |  |
| 1997                       |                                       | 19                                   | 19  |  |  |
| 1998                       |                                       | 8                                    | 8   |  |  |
| 1999                       |                                       | 9                                    | 9   |  |  |
| 2000                       |                                       | 3                                    | 3   |  |  |
| 2001                       |                                       | 3                                    | 3   |  |  |
| 2002                       | 9                                     | 10                                   | 19  |  |  |
| 2003                       |                                       | 14                                   | 14  |  |  |
| 2004                       | 9                                     | 8                                    | 17  |  |  |
| 2005                       |                                       | 16                                   | 16  |  |  |
| 2006                       | 157                                   | 12                                   | 169 |  |  |
| 2007                       | 20                                    | 15                                   | 35  |  |  |
| 2008                       |                                       | 16                                   | 16  |  |  |
| 2009                       |                                       | 15                                   | 15  |  |  |
| 2010                       |                                       | 14                                   | 14  |  |  |
| 2011                       |                                       | 8                                    | 8   |  |  |
| 2012                       |                                       | 11                                   | 11  |  |  |
| 2013                       |                                       | 12                                   | 12  |  |  |
| 2014                       |                                       | 14                                   | 14  |  |  |
| 2015                       |                                       | 14                                   | 14  |  |  |
| <b>Total</b>               | 195                                   | 291                                  | 486 |  |  |
| <b>Selection criteria:</b> | Period:                               | Screen depth (m below soil surface): |     |  |  |
|                            | 1992 t/m 2015<br>Monitoring networks: | 8.00 t/m 12.00                       |     |  |  |

*Figure 27 Number of measurement results per year and per monitoring network group*

#### **3.4.3.2 Number of measurement results per category per year**

The legend contains the number of measurement values, in four classes with the class boundaries relative to the reference value, and the number of measurement results. The graph is available in two types;

1. With linear scale of the vertical axis (number);

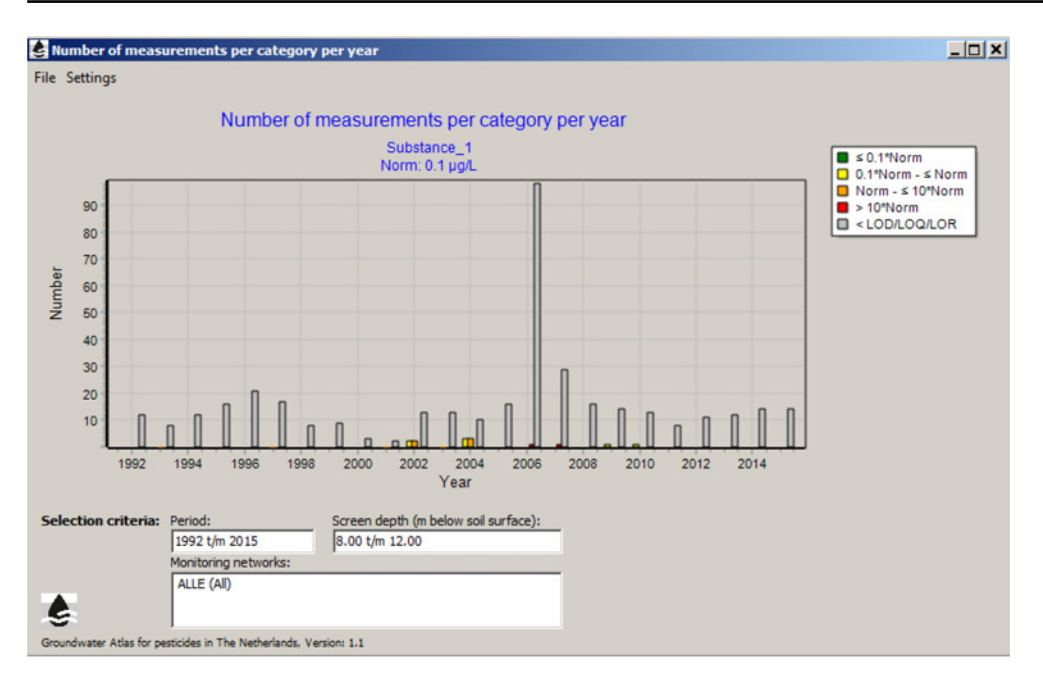

*Figure 28 Number of measurement results per category per year (linear)*

2. With logarithmic scale of the vertical axis (number);

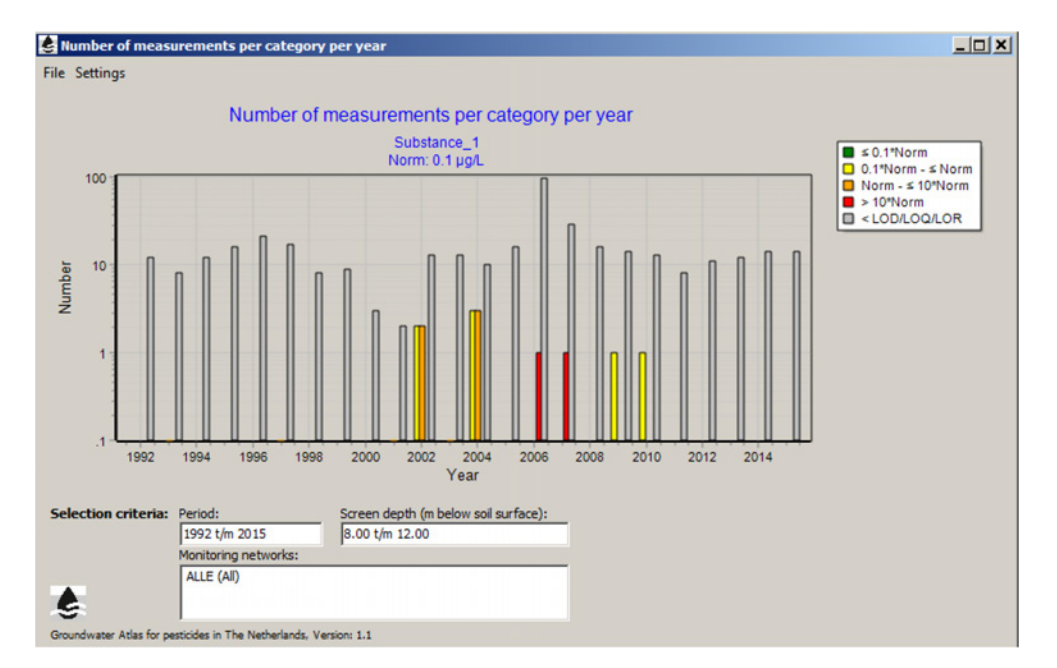

*Figure 29 Number of measurement results per category per year (logarithmic)*

The Settings menu includes the option to display labels with the numbers [\(Figure](#page-38-0) 30).

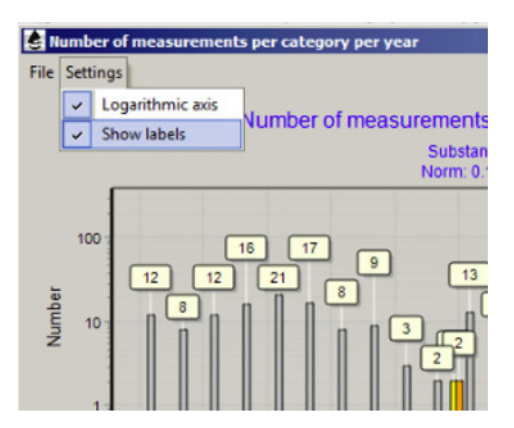

<span id="page-38-0"></span>*Figure 30 Labels with the number of measurement results (option)*

#### **3.4.3.3 Statistics of measurement values per year (graph)**

The graph shows the maximum, 50 percentile/median and 90 percentile concentration of the measurement values per year. The 90 percentile is shown if there is more than one value, and if the 90 percentile is less than the maximum concentration. If one of these conditions is not met, a note is printed beneath the table ('Not enough data').

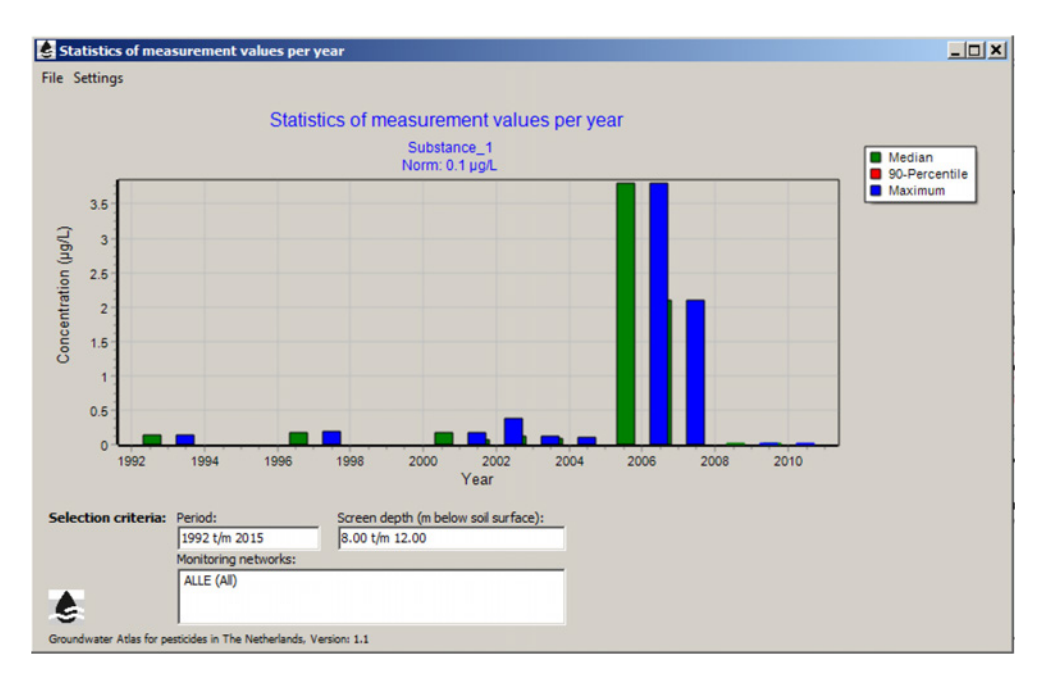

*Figure 31 Statistics of measurement values per year*

#### **3.4.3.4 Statistics of measurement results per year (table)**

The table shows the number of measurement results, the number of measurement values, and the maximum, 50 percentile/median and 90 percentile concentration of the measurement values per year. The 90 percentile is shown if there is more than one value, and the 90 percentile is less than the maximum concentration. If one of these conditions is not met, a note is printed beneath the table ('Not enough data').

| Substance_1           |                             |                                      |                      |                |               |                      |  |  |  |
|-----------------------|-----------------------------|--------------------------------------|----------------------|----------------|---------------|----------------------|--|--|--|
| Year                  | # Measurement results       | # Measurement values                 | % Measurement values | Maximum (µg/L) | Median (µg/L) | 90-Percentile (µg/L) |  |  |  |
| 1992                  | 12                          |                                      |                      |                |               |                      |  |  |  |
| 1993                  | 9                           | $\mathbf{1}$                         | 11.1                 | 0.14           | 0.140         | 富                    |  |  |  |
| 1994                  | 12                          |                                      |                      |                |               |                      |  |  |  |
| 1995                  | 16                          |                                      |                      |                |               |                      |  |  |  |
| 1996                  | 21                          |                                      |                      |                |               |                      |  |  |  |
| 1997                  | 19                          | $\overline{2}$                       | 10.5                 | 0.20           | 0.168         | ×                    |  |  |  |
| 1998                  | 8                           |                                      |                      |                |               |                      |  |  |  |
| 1999                  | 9                           |                                      |                      |                |               |                      |  |  |  |
| 2000                  | 3                           |                                      |                      |                |               |                      |  |  |  |
| 2001                  | 3                           | $\mathbf{1}$                         | 33.3                 | 0.18           | 0.180         | *                    |  |  |  |
| 2002                  | 16                          | 3                                    | 18.8                 | 0.37           | 0.070         | *                    |  |  |  |
| 2003                  | 14                          | $\mathbf{1}$                         | 7.1                  | 0.12           | 0.120         | *                    |  |  |  |
| 2004                  | 14                          | 4                                    | 28.6                 | 0.11           | 0.080         | *                    |  |  |  |
| 2005                  | 16                          |                                      |                      |                |               |                      |  |  |  |
| 2006                  | 99                          | $\mathbf{1}$                         | 1.0                  | 3.80           | 3.800         | $\,$                 |  |  |  |
| 2007                  | 30                          | $\mathbf{1}$                         | 3.3                  | 2.10           | 2.100         | $\ast$               |  |  |  |
| 2008                  | 16                          |                                      |                      |                |               |                      |  |  |  |
| 2009                  | 15                          | $\mathbf{1}$                         | 6.7                  | 0.02           | 0.020         | 実                    |  |  |  |
| 2010                  | 14                          | $\mathbf 1$                          | 7.1                  | 0.02           | 0.020         | $\pmb{\ast}$         |  |  |  |
| 2011                  | 8                           |                                      |                      |                |               |                      |  |  |  |
| 2012                  | 11                          |                                      |                      |                |               |                      |  |  |  |
| 2013                  | 12                          |                                      |                      |                |               |                      |  |  |  |
| 2014                  | 14                          |                                      |                      |                |               |                      |  |  |  |
| 2015                  | 14                          |                                      |                      |                |               |                      |  |  |  |
| Total                 | 233                         | 16                                   | 6.9                  | 3.80           | 0.115         | 1.927                |  |  |  |
| * = insufficient data |                             |                                      |                      |                |               |                      |  |  |  |
|                       | Selection criteria: Period: | Screen depth (m below soil surface): |                      |                |               |                      |  |  |  |
|                       | 1992 t/m 2015               | 8.00 t/m 12.00                       |                      |                |               |                      |  |  |  |
|                       | Monitoring networks:        |                                      |                      |                |               |                      |  |  |  |

*Figure 32 Statistics of measurement results per year*

# <span id="page-40-0"></span>References

- Cornelese, A.A., J.J.T.I. Boesten, M. Leistra, A.M.A. van der Linden, J.B.H.J. Linders, J.W.W. Pol en A.J. Verschoor, 2003. Monitoring data in pesticide registration, RIVM report 601450015.
- Kruijne, R. en J. Groenwold, 2008. Herkomstanalyse gewasbeschermingsmiddelen in het grondwater van de Provincie Drenthe. Wageningen Environmental Research (Alterra). 56 p.
- Nijs, A.C.M. de, P. van Beelen, A.M.A. van der Linden en S. Wuijts, 2009. Selectie van stoffen voor het KRW Meetnet Grondwater. Rijksinstituut voor Volksgezondheid en Milieu, Bilthoven, RIVM Rapport 680182001.
- Van der Linden, A.M.A., J.J.T.I. Boesten, A.A. Cornelese, R. Kruijne, M. Leistra, J.B.H.J. Linders, J.W. Pol, A. Tiktak, and A.J. Verschoor, 2004. The new decision tree for the evaluation of pesticide leaching from soils. RIVM report 601450019/2004.
- Van der Linden, A.M.A., H.F.R. Reijnders, M.C. Zijp en A.M. Durand-Huiting, 2007. Residuen van gewasbeschermingsmiddelen in het grondwater Een analyse voor de KRW. RIVM Rapport 607310001/2007.
- Van Vliet, M., E.J.W. Wattel-Koekkoek and W. Verweij, 2012. Toekomstverkenning Landelijk Meetnet Grondwaterkwaliteit. RIVM Rapport 680720006/2012.
- Verhagen, F. Th., A. Krikken and H.P. Broers, 2010. Draaiboek monitoring grondwater voor de Kaderrichtlijn Water. 's Hertogenbosch. Royal Haskoning B.V. Referentie 9T7892/R00004/900642/BW/DenB.
- Wattel-Koekkoek, E.J.W., T. de Nijs, M. Zijp, H.P. Broers and L.J.M. Boumans, 2009. Representativiteit KRW Monitoring Grondwaterkwaliteit. RIVM Rapport 680721003/2009.

# <span id="page-41-0"></span>Annex 1 Glossary

Data regarding the substances in groundwater are referred to as **measurement results**. A measurement result is expressed as an upper limit value (<LOD, <LOQ, <LOR) or as a real concentration value.

A measurement result expressed as a real concentration is referred to as **measurement value**.

A **monitoring network** consists of a group of permanent sampling sites. The monitoring network name refers to a company, a regional authority (province), or a national network.

A **sampling site** is a permanent location which belongs to at least one monitoring network. A sampling site can be either a physical well or a spring. The geographic location of a sampling site is defined by a coordinate pair.

A **physical well** consists of one or more screens.

A **screen** is part of a physical well. The screen has a number according to the construction of the physical well, and an upper depth and a lower depth (m below soil surface).

A **spring** is a location where groundwater emerges at surface level. By definition, a spring has no screen.

A **sampling point** refers to a combination of sampling site (physical well) and screen number or to a spring.

There are four categories of **substances**; Active substance, Metabolite, Other, and Both. The category Other is used for a few substances only, e.g. a contamination or a non-active isomer. The category Both is used for a few substances which have (or had) a registration as an active substance and which are also known as a metabolite. For substances from the category Metabolite, Other, Both, the relation with the active substance(s) is available in the list of substances.

# <span id="page-42-0"></span>Annex 2 Installation details

Grondwateratlas, versie 1.1

Datum: 22 Februari 2017

#### Disclaimer

De Grondwateratlas voor bestrijdingsmiddelen is ontwikkeld door Wageningen Environmental Research (Alterra) en het Rijksinstituut voor Volksgezondheid en Milieu (RIVM), in opdracht van het Ministerie van Economische Zaken en de Vereniging van Waterbedrijven in Nederland (Vewin). Inzet van het RIVM is gefinancierd door het Ministerie van Infrastructuur en Milieu.

De Grondwateratlas voor bestrijdingsmiddelen ontsluit gegevens die door een grote meetinspanning van waterbedrijven en provincies (de bronhouders) tot stand zijn gekomen. Het primaire doel van de atlas is selectie van relevante gegevens voor gebruik in de toelatingsbeoordeling van gewasbeschermingsmiddelen en biociden. Resultaten en figuren van de selecties mogen vrij worden gedownload en gebruikt, onder voorwaarde dat de bron wordt vermeld op de hierna volgende wijze: "Grondwateratlas voor bestrijdingsmiddelen", en het versienummer.

De gegevens in de Grondwateratlas zijn onder grote zorgvuldigheid tot stand gekomen en door de bronhouders overgedragen aan de ontwikkelaars. Opdrachtgevers, bronhouders en ontwikkelaars van de Grondwateratlas zijn niet aansprakelijk voor de juistheid, noch voor de gevolgen van het gebruik van deze gegevens. Toekomstige, reguliere updates van de Grondwateratlas bieden gelegenheid tot het opnemen van aanvullende gegevens en tot eventuele correctie van bestaande gegevens.

13-feb-2017

The Groundwater Atlas for pesticides is developed by Wageningen Environmental Research (Alterra) and the National Institute for Health and the Environment (RIVM), on behalf of the Dutch Ministry of Economic Affairs (EZ) and the Association of drinking water companies in The Netherlands (Vewin). The contribution of RIVM is funded by the Ministry of Infrastructure and the Environment.

The Groundwater Atlas for pesticides contains monitoring data that were produced through efforts of the Dutch drinking water companies and the provinces of The Netherlands (the owners). The primary objective of the Groundwater Atlas for pesticides is selection of relevant data for use in the registration of plant protection products and biocides. Results and figures of the selections may be downloaded and used freely, provided that the source is indicated in the following manner: "Groundwater Atlas for pesticides", followed by the version number.

The data in the Groundwater Atlas for pesticides were collected and transferred from the owners to the developers with great care. The Dutch Ministry of EZ, Vewin, the owners, and the developers of the Groundwater Atlas are not liable for the correctness, nor for the consequences of using the data. Future, regular updates of the Groundwater Atlas provide the opportunity to incorporate additional information, and the possibility, where needed, to correct existing data.

Feb 13, 2017.

#### Help

Als u problemen ondervindt tijdens de installatie of bij het gebruik van de Grondwateratlas kunt u een mail sturen naar : [gwa@pesticidemodels.eu](mailto:gwa@pesticidemodels.eu)

#### Installation

De Grondwateratlas wordt standaard geïnstalleerd op C:\Program Files\PesticideModels\Grondwateratlas. Tijdens de installatie kunt u dit aanpassen.

The Grondwateratlas database wordt standaard geïnstalleerd op de gebruikersfolder. De exacte locatie verschilt per gebruiker en hangt of van de instelling van de PC. Tijdens de installatie kunt u dit aanpassen. Dit moet altijd een lokale vaste schijf zijn waarop u lees- en schrijfrechten heeft. (Dus geen netwerk schijf!)

Hard- en software eisen

Operating systems:

De Grondwateratlas is getest op de volgende combinaties (64 bits): Windows 7-EN en -NL, en Windows 10-EN en -NL.

Access rights:

Om de Grondwateratlas te kunnen installeren is het vereist dat u administrator bent op de PC.

Hard disk gebruik:

Grondwateratlas heeft 10 Mb nodig voor installatie van de applicatie en 50 MB voor de database.

# <span id="page-44-0"></span>Annex 3 Export source data

Field names in csv output files (Section 3.3).

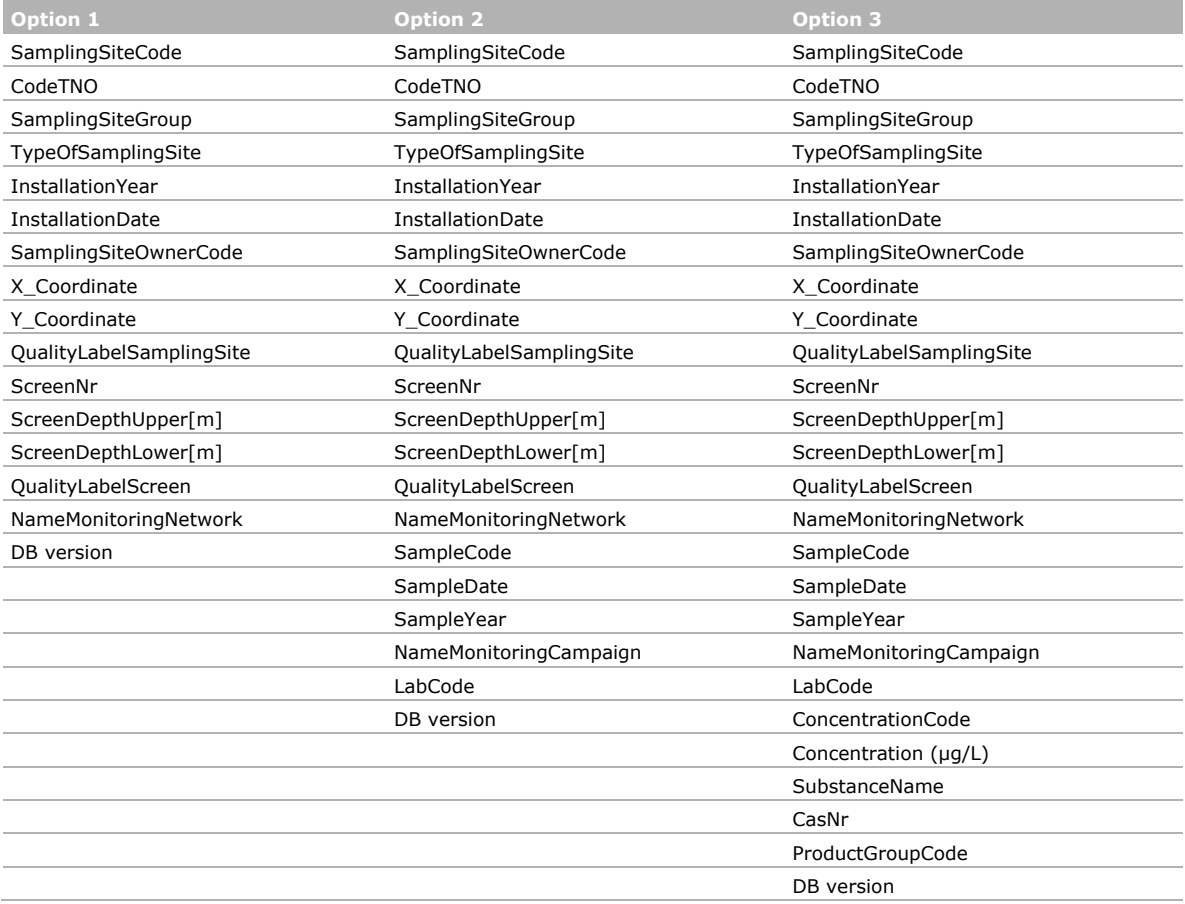

# <span id="page-45-0"></span>Annex 4 Substance list

In the Groundwater Atlas version 1.1, only those substances with measurement results are visible. The Groundwater Atlas was developed using a list of 856 substances. These substances may be included in the database; if and when measurement results are available. The substance list described in this annex provides additional information and is made available in a PDF file (via Groundwater Atlas menu Help).

The substance list is organised in a table consisting of 12 columns; described in the table below in transposed order. The first thee columns give the name (NL and UK) and identification number of the substance. These columns are mandatory; a replacement number has sometimes been given in order to avoid gaps. The other columns contain additional information about the substance that may assist the user in his assessments. These fields may be empty. The information is provided as a service to the user only and it is not necessarily complete. In the Groundwater Atlas version 1.1 only information is given that could be verified against readily available databases.

In addition to this substance list, a list of synonyms for substance names is made available. Alternative CAS registry numbers are given as synonyms as well.

Both the substance list and the list of synonyms are part of the Groundwater Atlas version control and may be updated along with future versions.

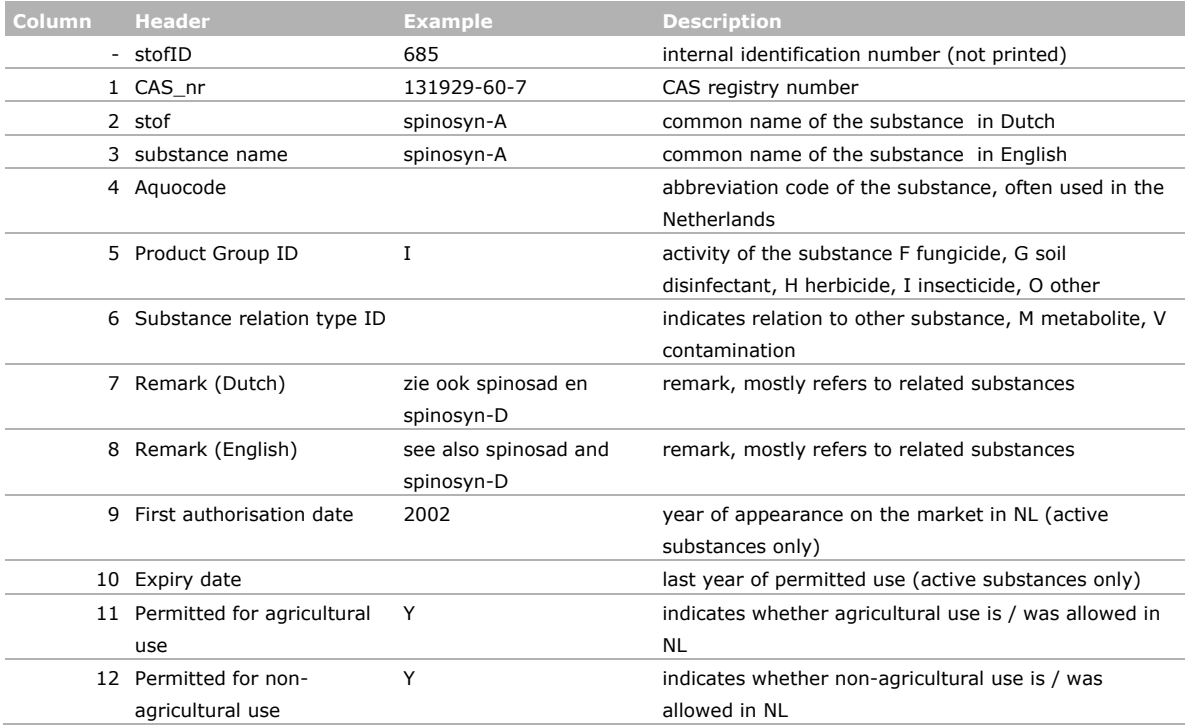

#### *Table 4.1 Substance information (Substance list Groundwater Atlas version 1.1.pdf)*

# <span id="page-46-0"></span>Annex 5 Database description (in Dutch)

# Beschrijving gegevens in de Grondwateratlas

# Inhoud

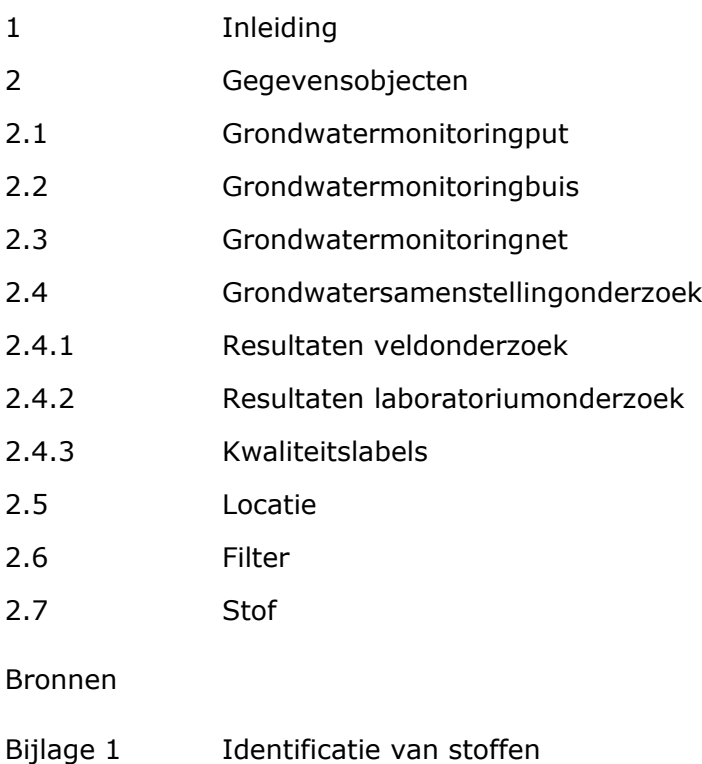

# 1 Inleiding

Deze appendix beschrijft het ontwerp van de database van de Grondwateratlas (Project BO-20-002-006). De gegevens in de database zijn in deze beschrijving verdeeld over zeven objecten. Voor het ontwerp is onder meer gebruik gemaakt van de BRO-VPTPgegevenscatalogus (concept versie 1.2 dd. 21 juni 2013). De objecten 1 en 2 vallen in BRO-VPTP onder één registratieobject. De objecten 3 en 4 zijn ook in BRO-VPTP afzonderlijke registratieobjecten. Een deel van de gegevens binnen deze BRO-VPTPregistratieobjecten is relevant voor de Grondwateratlas. De objecten 5 en 6 bevatten aanvullende gegevens over de meetlocaties (maaiveldhoogte, grondwaterstand, bodem, typering grondgebruik) en over de filters (typering ondergrond, grondwater, etc.). Object 7 bevat gegevens over de stoffen in de Grondwateratlas. Deze zeven objecten worden beschreven in Hoofdstuk 2 van deze bijlage.

# 2 Gegevensobjecten

## 2.1 Grondwatermonitoringput

De Grondwateratlas is bedoeld om het voorkomen van stoffen in het grondwater te visualiseren in ruimte en tijd. De Grondwateratlas biedt ruimte voor meetresultaten van werkzame stoffen van gewasbeschermingsmiddelen en biociden, metabolieten, en verontreinigingen of hulpstoffen van deze middelen. Onder bestrijdingsmiddelen worden zowel gewasbeschermingsmiddelen als biociden verstaan. In de Grondwateratlas is een meetresultaat gekoppeld aan een monster en een stof. Plaats (put en buis) en tijdstip van bemonstering zijn gekoppeld aan het monster (zie Sectie 2.4).

Deze sectie bevat een beschrijving van de opslag van grondwatermonitoringputten met een aantal bijbehorende gegevens (in het vervolg aangeduid als put). Tabel Grondwatermonitoringput bevat objecten (entiteiten) met bijbehorende attributen die betrekking hebben op een deel van de 'harde' infrastructuur van een meetnet. Gegevens over de directe omgeving van de locatie zijn ondergebracht in het object Locatie. Deze verdeling over twee gegevensobjecten hangt samen met het gebruik van een aantal kwaliteitslabels in de Grondwateratlas.

## *Put-identificatie*

In de Grondwateratlas is een put gedefinieerd door de unieke combinatie van Put\_code en Put\_eigenaar. Aan elke combinatie wordt automatisch een ID toegekend.

## *X- en Y-coördinaat*

X- en Y-coördinaten worden opgeslagen als een heel getal (in m volgens Rijksdriehoeksmeting).

## *Put code*

Het veld Put\_code bevat een code zoals aangereikt door de bronhouder. In de praktijk gebruiken veel bronhouders (provincie, drinkwaterbedrijf) een eigen codering. *Verplicht veld.*

## *Put\_code\_TNO*

Een apart veld voor een landelijk uniforme codering die veel wordt gebruikt. De TNO code bestaat uit 8 tekens. Dit veld dient alleen voor referentie en is niet verplicht. Volgens voorschrift van TNO bestaat deze code uit een kaartbladgedeelte (Bodemkaart van Nederland, schaal 1 : 25 000) en een volgnummer. Het nummer komt er dan bijvoorbeeld uit te zien als B25A0045 (Met de letter B voor peilbuis op positie 1, kaartblad nummer op positie 2-3 (01, 02, …), kaartblad letter A, ..., H op positie 4, en

volgnummer 0001, ..., 9999 op positie 5-8). Wordt ook wel DINO-nummer of NITGnummer genoemd (synoniemen).

Volgens voorschrift van TNO is naast de letter B de enige mogelijkheid de letter P voor peilschaal. Deze valt buiten het domein van de Grondwateratlas.

In het bronbestand met de meetresultaten van het KMG (Rapportage KRW2012) wordt de letter Q gebruikt om aan te geven dat het meetpunt een bron is (Put type bron = 1). Deze code is overgenomen in de Grondwateratlas (Q op positie 1 verwijst naar een bron).

#### *Locatie*

Een put in een meetnet van een waterbedrijf behoort tot een productielocatie dat is aangegeven met een volgnummer. De Grondwateratlas bevat geen namen van productielocaties. Het volgnummer is uniek voor het waterbedrijf (Put\_eigenaar). De gebruiker kan geen putten selecteren op basis van het locatienummer.

#### *Put\_type\_Bron*

Conform de opzet van de BRO-VPTP is ruimte in de Grondwateratlas opgenomen voor de resultaten van monsters van het water van een bron. Een bron is in dit verband een plek waar het grondwater vrij uittreedt aan het maaiveld. Voor zo'n specifieke plek geldt Put\_type\_Bron = BRON. De default is Put\_type\_bron = PUT. *Verplicht veld.*

Een deel van de hierna genoemde eigenschappen van een fysieke put met monitoringbuizen is niet van toepassing op een bron.

#### *Put\_eigenaar*

Geldt als de eigenaar of bronhouder van de monsters en de meetresultaten die afkomstig zijn van de filters van de put. Eigenaar en beheerder van een put kunnen verschillende instanties zijn; in de Grondwateratlas wordt dit onderscheid niet gemaakt. *Verplicht veld*.

#### *Meetnet*

Een put kan deel uitmaken van meerdere, landelijke of regionale meetnetten (bijvoorbeeld LMG en PMG én/of KWR). *Verplicht veld*.

#### *Kwaliteitslabel*

Het **Kwaliteitslabel Put** heeft betrekking op alle buizen van de betreffende put (of de bron). Het Kwaliteitslabel Put wordt toegekend in de rol Expert. Deze actie valt onder versiebeheer.

Tabel 5.1 geeft een overzicht van de attributen. Bij een aantal velden hoort een apart veld voor bronverwijzing.

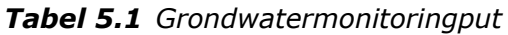

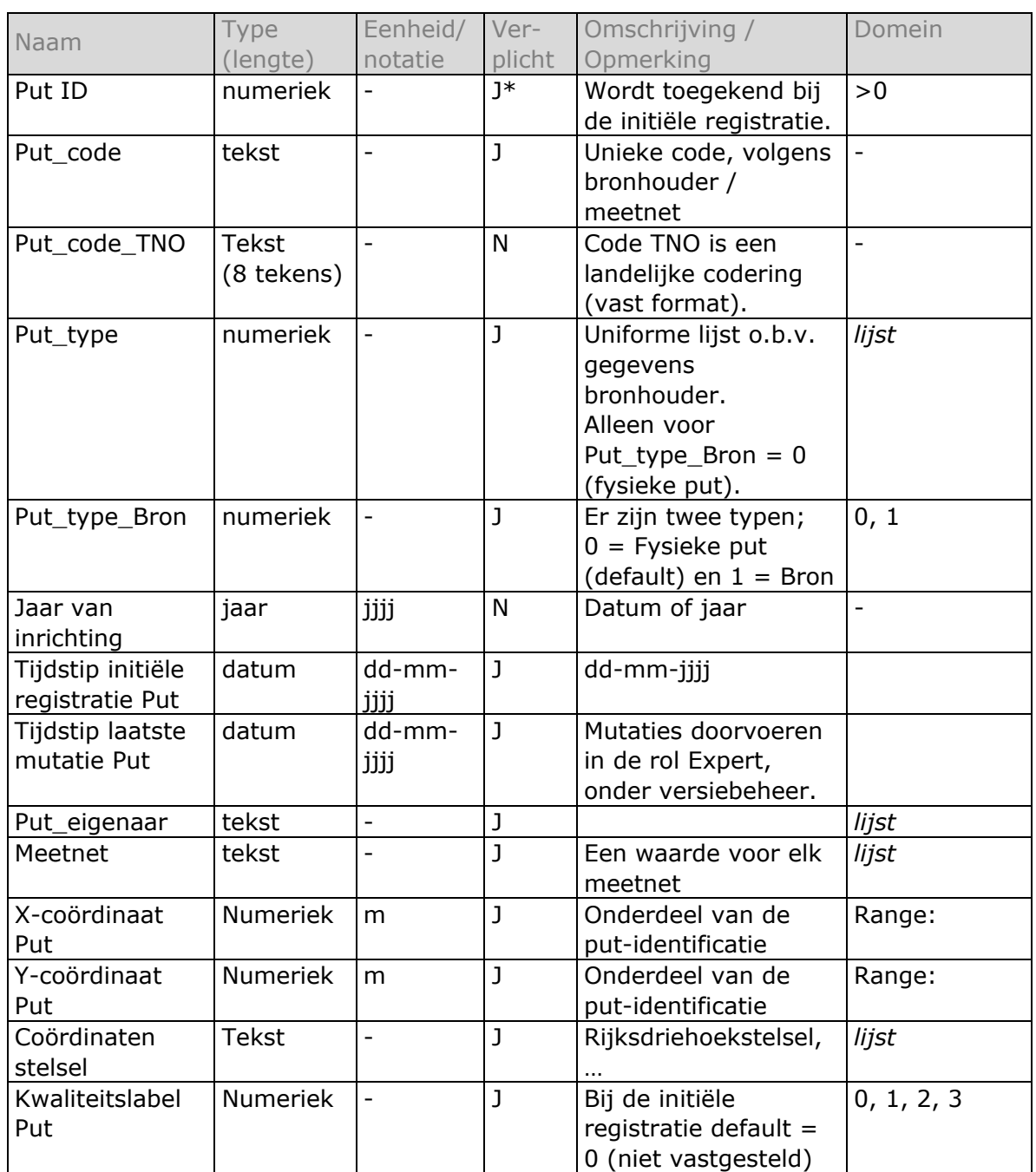

\* wordt automatisch gegenereerd.

# 2.2 Grondwatermonitoringbuis

De Grondwateratlas is bedoeld om het voorkomen van stoffen in het grondwater te visualiseren in ruimte en tijd. In de Grondwateratlas is een meetresultaat gekoppeld aan een monster en een stof. Plaats (put en buis) en tijdstip van bemonstering zijn gekoppeld aan het monster (zie Sectie 2.4).

Deze sectie bevat een beschrijving van de opslag in de Grondwateratlas van gegevens over grondwatermonitoringbuizen. Een grondwatermonitoringbuis is een functioneel onderdeel van een put dat tot doel heeft het grondwater op een bepaalde diepte zo te ontsluiten dat er een blijvende verbinding ontstaat tussen het grondwater in de ondergrond op filterdiepte en het grondwater in de monitoringbuis (definitie BROgegevenscatalogus VPTP; concept versie 1.2 dd. 21 juni 2013).

Het gegevensobject Grondwatermonitoringbuis (in het vervolg aangeduid als buis) heeft betrekking op de inrichting van een deel van de 'harde' infrastructuur van een meetnet. Het filter wordt beschouwd als onderdeel van de buis. Het gegevensobject Buis geldt alleen voor de onderdelen van een fysieke put (Put\_type\_Bron = 0; Sectie 2.1). Het gegevensobject Buis geldt niet voor een bron (Put type Bron = 1). Een bron is een plaats waar het grondwater uittreedt en bevat geen buis.

Analoog aan het gegevensobject Put, bevat het object Buis gegevens die betrekking hebben op een deel van de 'harde' infrastructuur van een meetnet. Gegevens over het grondwater in de directe omgeving van het filter zijn ondergebracht in het object Filter. Deze verdeling over gegevensobjecten hangt samen met het gebruik van een aantal kwaliteitslabels in de atlas.

#### *Buis-identificatie*

In de Grondwateratlas is een buis opgenomen als onderdeel van een put. Buis\_ID is een doorlopend nummer en wordt automatisch toegekend bij de initiële registratie. Buis ID dient alleen voor intern gebruik.

#### *Buis code*

Buis\_code wordt automatisch aangemaakt en is samengesteld uit de Put\_code en het nummer van de buis (conform BRO). Syntax (<Put\_code> <Buis\_nr>).

#### *Buis\_nr*

Het buisnummer in de Grondwateratlas komt overeen met de inrichting van de grondwatermonitoringput. *Verplicht veld.*

In veel bemonsteringsprogramma's worden niet alle buizen van een put bemonsterd. In PMG putten worden bijvoorbeeld vaak alleen monsters genomen in de buis met nummer 1 en 3 en geldt de buis met nummer 2 als reserve. Ook voor de inrichting putten van waterbedrijven geldt dat deze buizen kan bevatten die niet allemaal met dezelfde frequentie bemonsterd worden.

De projectgroep heeft in het startoverleg met waterbedrijven (7 maart 2016) deze structuur afgesproken. Als de bronhouder het buisnummer niet kan leveren dan wordt de buis niet in de database van de Grondwateratlas opgenomen.

#### *Bovenkant filter, Onderkant filter*

In de toelating wordt gewerkt met de diepte van het grondwater uitgedrukt t.o.v. maaiveld en niet met de hoogte t.o.v. NAP. De boven- en onderkant van het filter worden opgegeven in m-mv. Hieruit volgt dat de diepten van de boven- en onderkant van het filter worden opgeslagen als positief getal. *Verplichte velden.*

Het **Kwaliteitslabel Buis** heeft alleen betrekking op de betreffende buis en heeft geen betrekking op de andere buizen van dezelfde put. Het Kwaliteitslabel Buis wordt toegekend in de rol Expert. Het toekennen van waarden van kwaliteitslabels is een actie die valt onder versiebeheer.

Tabel 5.2 geeft een overzicht van de attributen in de database van de atlas. Bij een aantal velden hoort een apart veld voor bronverwijzing. Deze velden zijn niet allemaal in de tabel opgenomen.

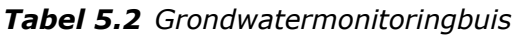

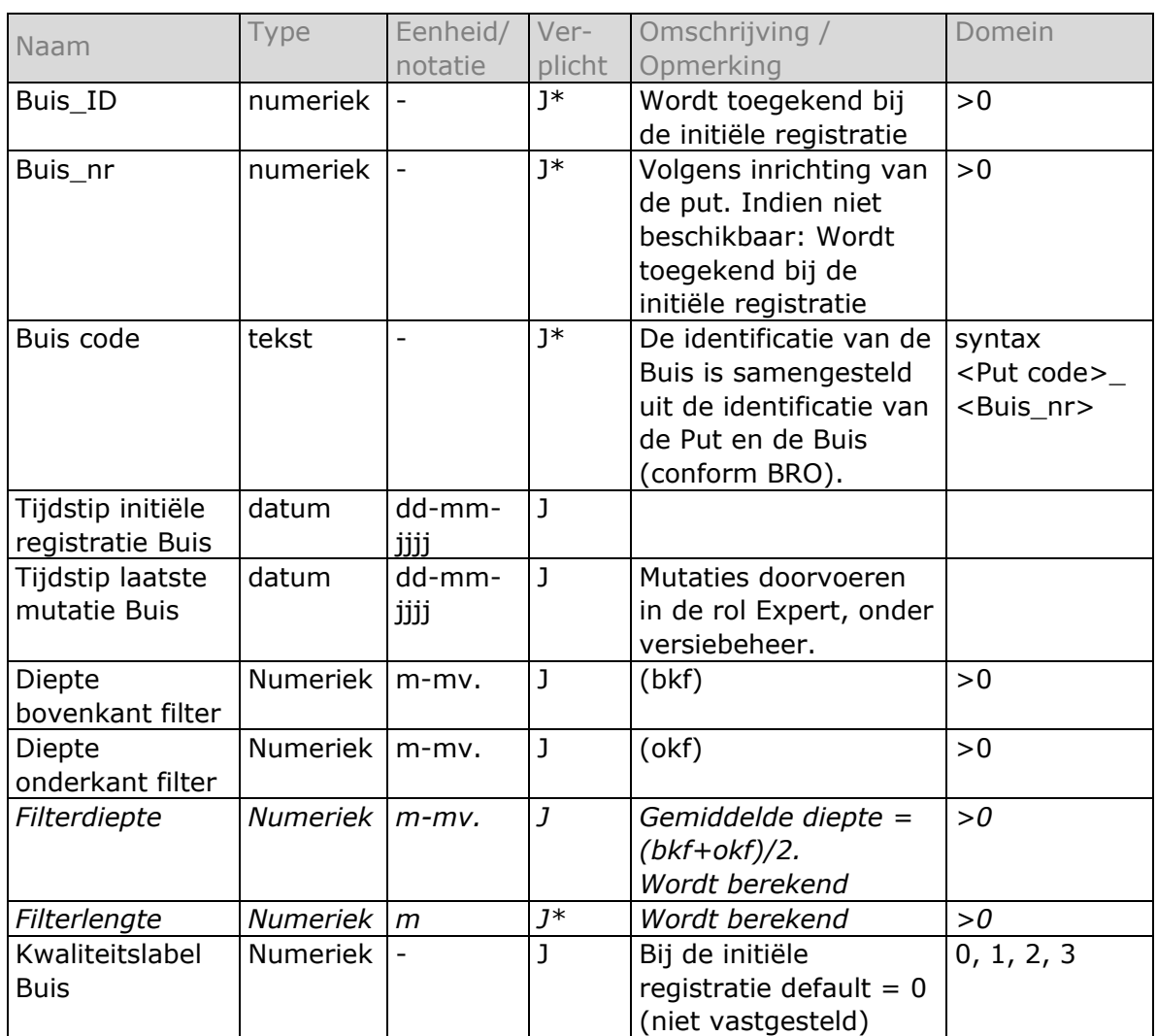

\* wordt automatisch gegenereerd.

# 2.3 Grondwatermonitoringnet

Een Grondwatermonitoringnet (in het vervolg aangeduid als Meetnet) bestaat uit een verzameling putten. Een put kan behoren tot meerdere monitoringnetten. Een Meetnet heeft een bepaald doel of een bepaalde eigenaar en er zijn afspraken over wie verantwoordelijk is voor onderhoud en beheer.

Het **Kwaliteitslabel Meetnet** heeft betrekking op alle putten van het betreffende meetnet. Het Kwaliteitslabel Meetnet wordt toegekend in de rol Expert. Deze actie valt onder versiebeheer.

Tabel 5.3 geeft een overzicht van de attributen in de database van de atlas. Bij een aantal velden hoort een apart veld voor bronverwijzing. Deze velden zijn niet allemaal in de tabel opgenomen.

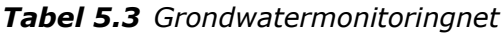

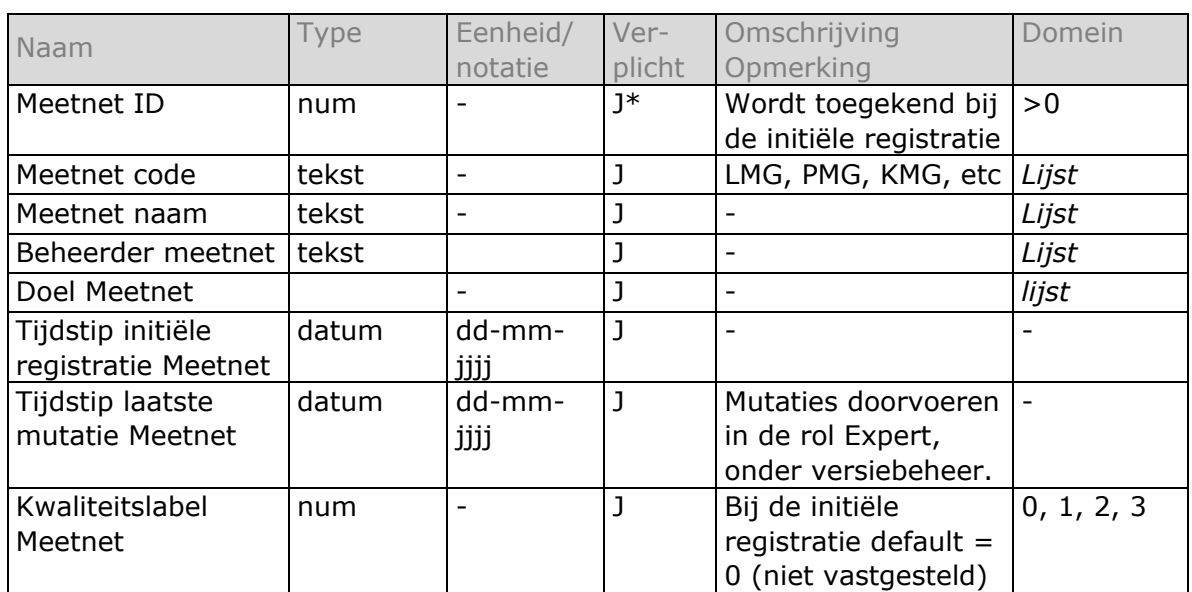

\* wordt automatisch gegenereerd.

## 2.4 Grondwatersamenstellingsonderzoek

De Grondwateratlas is bedoeld om het voorkomen van stoffen in het grondwater te visualiseren in ruimte en tijd. In de Grondwateratlas is een meetresultaat gekoppeld aan een monster en een stof. Plaats (put en buis) en tijdstip van bemonstering zijn gekoppeld aan het monster.

Een Grondwatersamenstellingsonderzoek (in het vervolg aangeduid als onderzoek) heeft betrekking op de samenstelling van het grondwater dat zich op een bepaald punt en tijdstip in de ondergrond bevindt, zoals dat door de opdrachtnemer aan de opdrachtgever is gerapporteerd (definitie gegevenscatalogus BRO-VPTP; concept versie 1.2 dd. 21 juni 2013). In de atlas omvat het object een (verwijzing naar) gegevens over het veldwerk, het laboratoriumonderzoek, de meetresultaten en een beoordeling van de kwaliteit. Het object bevat tevens ruimte voor de resultaten van veldwaarnemingen aan het monster. Zie ook Sectie 2.6.

In de Grondwateratlas is een meetresultaat gekoppeld aan een monster en een stof. De gegevens van plaats en tijd zijn aan het monster gekoppeld. De identificatie van het monster is gebaseerd op de put (locatie) en buis waar het monster is genomen, de bemonsteringsdatum en de puteigenaar.

Een analyse wordt gekenmerkt door de volgende eigenschappen; analysemethode, analysedatum, laboratorium en meetronde. Een meetronde kan bijvoorbeeld zijn "PMG Brede screening 2006".

## *Opmerkingen*

Drinkwaterbedrijven meten specifieke stoffen soms meerdere keren per jaar. Het is mogelijk om meerdere meetresultaten op te slaan per combinatie van stof, plaats (put en buis) en jaar van bemonstering.

De verwachting is dat op een bepaalde plaats (put en buis) en datum meestal slechts ėėn monster is genomen. Als er om een of andere reden meerdere monstercodes in gebruik zijn voor een combinatie van plaats en datum dan worden deze gecombineerd opgeslagen in hetzelfde veld.

Het is niet mogelijk om meerdere meetresultaten van dezelfde stof in de Grondwateratlas op te slaan, die zijn verkregen uit verschillende analyses aan hetzelfde monster. De bronhouder is verantwoordelijk voor de selectie van het juiste gegeven indien meerdere meetresultaten voor een stof in een monster beschikbaar zijn.

Het onderling vergelijken van meetresultaten voor dezelfde stof die zijn verkregen uit herhaalde analyses aan hetzelfde monster, al of niet met verschillende analysemethoden, valt buiten het doel van de atlas. Om deze reden geldt het maximum van één meetresultaat per combinatie van stof, plaats (put en buis) en tijdstip van bemonstering.

## 2.4.1 Resultaten veldonderzoek

Tabel 5.4 geeft een overzicht van de identificatie van het grondwatermonster en relevante resultaten van het veldonderzoek aan het monster. Bij een aantal velden hoort een apart veld voor bronverwijzing. Deze velden zijn niet in de tabel opgenomen.

| Naam                                                                | Type            | Eenheid/<br>notatie | Ver-<br>plicht | Omschrijving Opmerking                | Domein   |
|---------------------------------------------------------------------|-----------------|---------------------|----------------|---------------------------------------|----------|
| Uitvoerder<br>veldonderzoek                                         | Tekst           |                     |                |                                       | lijst    |
| Tijdstip<br>veldonderzoek                                           | datum           | dd-mm-<br>jjjj      | J              |                                       |          |
| <b>Bron</b>                                                         | numeriek        |                     | N              | Verwijzing naar rapport<br>bronhouder |          |
| Buis_ID                                                             | numeriek        |                     |                | Zie gegevensobject Buis               | $\geq 0$ |
| Monsternr.                                                          | tekst           | -                   | N              | Code volgens<br>bronhouder            |          |
| $\langle$ div. makro-<br>parameters en<br>toestands-<br>variabelen> | <b>Numeriek</b> | $\langle$ div. $>$  | N              | Zie H. 1 van de<br>hoofdtekst         |          |

*Tabel 5.4 Grondwatermonster*

# 2.4.2 Resultaten laboratoriumonderzoek

In de praktijk worden resultaten van laboratoriumonderzoek op verschillende manieren gerapporteerd. In de loop der jaren zijn de eisen die gesteld worden aan chemische analyses veranderd. De database van de Grondwateratlas bevat ruimte voor de volgende resultaten;

- Aantoonbaarheidsgrens ('Limit of detection', LOD);
- Bepalingsgrens ('Limit of quantitation', LOQ);
- Rapportagegrens ('Limit of reporting', LOR);
- Opgegeven resultaat (gehalte boven een van de drie genoemde grenzen).

Voor een juiste interpretatie van de opgegeven resultaten kan kennis van de kwaliteitskenmerken zoals aantoonbaarheidsgrens, bepalingsgrens en rapportagegrens nuttig zijn.

De aantoonbaarheidsgrens is de laagste waarde van een meetgrootheid waarbij kan worden geconcludeerd dat een stof daadwerkelijk in het monster aanwezig is. Meestal wordt als operationele definitie 'drie keer de ruis' gehanteerd, d.w.z. de concentratie die resulteert in een signaal/ruis verhouding van 3. De aantoonbaarheidsgrens kent daarmee per definitie een variatiecoëfficiënt van 33% in het meetresultaat, en resulteert in 1% kans op een vals positief resultaat. Bij een gehalte dat overeenkomt met de aantoonbaarheidsgrens bestaat echter nog 50% kans op een vals negatief.

De bepalingsgrens is de laagste waarde van een meetgrootheid die met een bepaalde nauwkeurigheid kan worden vastgesteld. Dit is het concentratieniveau waarboven redelijkerwijs kan worden aangenomen dat verschillende meetresultaten ook daadwerkelijk op verschillende gehalten wijzen. Meestal wordt als operationele definitie 'zes - tien keer de ruis' gehanteerd, d.w.z. die concentratie die resulteert in een signaal/ruis verhouding van 6 - 10. De bepalingsgrens kent daarmee per definitie een variatiecoëfficiënt van 17% (bij 6 keer ruis) in het meetresultaat.

De rapportagegrens is de laagste waarde van een meetgrootheid die kwantitatief wordt gerapporteerd. Tussen laboratoria en meetmethoden bestaan verschillen voor wat betreft de aantoonbaarheids- en de bepalingsgrens van een meetgrootheid, en daarmee ook voor wat betreft de rapportagegrens die ze kunnen 'halen'. Om uniformiteit in rapportages van verschillende laboratoria te bereiken wordt veelal voor alle laboratoria een vaste, vooraf vastgelegde rapportagegrens gehanteerd. De rapportagegrens kan per definitie niet lager dan de aantoonbaarheidsgrens zijn. Veelal is de rapportagegrens groter of gelijk aan de bepalingsgrens; een voorbeeld van een operationele definitie van de rapportagegrens wordt gegeven in de vereisten voor accreditatie van analyses in grond en grondwater volgens AS3000 door de Stichting Infrastructuur Kwaliteitsborging Bodembeheer (SIKB;

[http://www.sikb.nl/upload/documents/AS3000/AS\\_SIKB\\_3000\\_v4\\_2a\\_20111005.pdf\)](http://www.sikb.nl/upload/documents/AS3000/AS_SIKB_3000_v4_2a_20111005.pdf), waar de rapportagegrens wordt gedefinieerd als ≥ 3 maal de aantoonbaarheidsgrens.

Meetresultaten beneden de rapportagegrens worden veelal als niet-kwantificeerbaar (< LOR) gerapporteerd. Het kan echter nuttig zijn om ook meetresultaten tussen de aantoonbaarheidsgrens en de rapportagegrens te rapporteren, omdat ook deze resultaten informatie bevatten die bijv. bij het middelen van getallen waardevolle informatie kan toevoegen. Soms worden om deze reden ook resultaten beneden de rapportagegrens in kwantitatieve zin gerapporteerd. In dergelijke situaties is het extra van belang om ook informatie over de verschillende kwaliteitskenmerken te hebben.

Het valt te verwachten dat er grote variatie zal bestaan in de mate van detail van de informatie die door verschillende bronhouders zal worden aangeleverd voor opslag in de atlas. Om zeker te zijn dat geen informatie nodeloos verloren gaat, biedt het instrument nadrukkelijk de ruimte om niet alleen het opgegeven/gerapporteerde meetresultaat op te slaan, maar tevens de voor de analyse geldende kwaliteitskenmerken zoals de aantoonbaarheidsgrens, bepalingsgrens en gehanteerde rapportagegrens op te slaan indien deze beschikbaar zijn en aangeleverd worden. Dit betekent niet dat de bronhouder verplicht is om deze gegevens ook daadwerkelijk aan te leveren (voor veel oude informatie zal deze slechts lastig of in het geheel niet te achterhalen zijn), maar indien de informatie beschikbaar is en wordt aangeleverd zal deze een plaats in de Grondwateratlas krijgen. De verwachting is dat met de vier gehanteerde velden de resultaten in de meest gangbare rapportages opgeslagen kunnen worden.

## 2.4.3 Kwaliteitslabels

Er zijn labels om op een aantal niveaus de kwaliteit aan de meetresultaten toe te kennen;

- Het **Kwaliteitslabel Opgegeven resultaat** heeft uitsluitend betrekking op het betreffende meetresultaat.
- Het **Kwaliteitslabel Monster** heeft betrekking op alle meetresultaten van het monster.
- Het **Kwaliteitslabel Parameter** heeft betrekking op alle meetresultaten van de parameter binnen een meetronde (parameter = stof volgens de lijst van de Grondwateratlas; zie Sectie 2.7).
- Het **Kwaliteitslabel Meetronde** heeft betrekking op alle meetresultaten van de betreffende meetronde.

Bij de initiële registratie van gegevens wordt gebruik gemaakt van het default label 0 (= niet vastgesteld). Het toekennen van kwaliteitslabels is een taak voor de rol Expert. Dit wordt opgevat als mutatie van door de bronhouder verstrekte gegevens. Voorstel is om voor deze taak een protocol te ontwikkelen. Verantwoording van de aangebrachte mutaties omvat een *Change log* met een lijst van alle mutaties.

NB: Een opgegeven meetresultaat kan in de Grondwateratlas uitsluitend worden gewijzigd als bronhouder en expert akkoord zijn.

Tabel 5.5 geeft een overzicht van de attributen in de database van de atlas. Bij een aantal velden hoort een apart veld voor bronverwijzing. Deze velden zijn niet in de tabel opgenomen.

| Naam                                          | Type            | Eenheid/<br>notatie          | Ver-<br>plicht | Omschrijving / Opmerking                                                                                             | Domein                  |
|-----------------------------------------------|-----------------|------------------------------|----------------|----------------------------------------------------------------------------------------------------|-------------------------|
| Onderzoek ID                                  | Numeriek        |                              | $\overline{ }$ | Wordt toegekend bij de<br>initiële registratie                                                                       |                         |
| Bronhouder                                    | <b>Tekst</b>    | $\overline{a}$               | J              | Opdrachtgever                                                                                                    | lijst                   |
| Tijdstip initiële<br>registratie<br>Onderzoek | datum           | $\overline{dd}$ -mm-<br>jjjj | J              |                                                                                                    |                         |
| Doel Onderzoek                                | <b>Tekst</b>    | $\overline{a}$               | N              | $\blacksquare$                                                                                                    | Lijst                   |
| Uitvoerder<br>Veldwerk                        | Tekst           | $\overline{a}$               | J              | Bemonstering,<br>conservering en transport<br>van het monster                                                        | Lijst                   |
| Tijdstip<br>bemonstering                      | datum           | $\overline{dd}$ -mm-<br>jjjj | J              | $\overline{a}$                                                                                                    | $\overline{a}$          |
| Jaar bemonstering                             | numeriek        | jjjj                         | J              | $\overline{\phantom{0}}$                                                                                             | $\blacksquare$          |
| Uitvoerder<br>laboratorium<br>onderzoek       | <b>Tekst</b>    |                              | J              | kan ook het uitvoerende<br>lab zijn-                                                                                 | lijst                   |
| Tijdstip analyse                              | datum           | dd-mm-<br>jjjj               | N              | $\overline{\phantom{0}}$                                                                                             | $\overline{a}$          |
| Analyse methode                               | <b>Tekst</b>    | $\blacksquare$               | $N^{\&}$       | Code volgens bronhouder                                                                                              | lijst                   |
| Monster ID                                    | numeriek        |                              | $\overline{ }$ | Wordt toegekend bij de<br>initiële registratie. Meestal<br>$= 1$                                                     | >0                      |
| Buis ID                                       | numeriek        | $\blacksquare$               | J              | Zie gegevensobject Buis                                                                                              | $\geq 0$                |
| Stof ID                                       | numeriek        |                              | J              | Zie Gegevensobject Stof.                                                                                             | >0                      |
| Aantoonbaar-<br>heidsgrens                    | Numeriek        | $ML^{-3}$                    | $J^{\#}$       | #(minstens) 1 van deze<br>vier velden is verplicht.                                                                  | >0                      |
| Kwantificerings-<br>grens                     | Numeriek        | $M L^{-3}$                   |                | Zie toelichting.                                                                                                    |                         |
| Rapportagegrens                               | Numeriek        | $\overline{M L^{3}}$         |                |                                                                                                    |                         |
| Opgegeven<br>resultaat                        | Numeriek        | $M L^{-3}$                   | $J^{\#}$       | Een opgegeven<br>meetresultaat kan niet<br>worden gewijzigd.                                                         | >0                      |
| Eenheid van<br>concentratie                   | tekst           |                              | J              | Geldt voor alle velden met<br>de eenheid van<br>concentratie. Concentraties<br>van BM worden gegeven in<br>$\mu$ g/l |                         |
| Kwaliteitslabel<br>Opgegeven<br>resultaat     | <b>Numeriek</b> | $\overline{a}$               | J              | Bij de initiële registratie<br>$default = 0 (niet$<br>vastgesteld)                                                   | 0,1, 2, 3               |
| Kwaliteitslabel<br>Monster                    | Numeriek        |                              | J              | Bij de initiële registratie<br>$default = 0 (niet$<br>vastgesteld)                                                   | 0,1, 2, 3               |
| Kwaliteitslabel<br>Parameter                  | Numeriek        | $\blacksquare$               | J              | Bij de initiële registratie<br>$default = 0 (niet$<br>vastgesteld)                                                   | 0,1,2,3                 |
| Kwaliteitslabel<br>Meetronde                  | Numeriek        | $\qquad \qquad \blacksquare$ | J              | Bij de initiële registratie<br>$default = 0 (niet$<br>vastgesteld)                                                   | $\overline{0,1}$ , 2, 3 |
| Tijdstip laatste<br>mutatie                   | datum           | $\overline{dd}$ -mm-<br>jjjj |                | Mutaties doorvoeren in de<br>rol Expert, onder<br>versiebeheer.                                                      | $\blacksquare$          |

*Tabel 5.5 Grondwatersamenstellingonderzoek.*

\* wordt automatisch gegenereerd.

& specificaties nader uit te werken

<sup>#</sup> in de database worden <LOD, <LOQ en <LOR aangegeven als D xx, Q xx en R xx. Een resultaat tussen twee grenzen wordt aangegeven als DQ xx, DR xx of QR xx (xx is de getalswaarde). Indien letters ontbreken wordt ervan uitgegaan dat de opgegeven waarde de concentratie in het monster is.

### 2.5 Locatie

De Grondwateratlas is bedoeld om het voorkomen van stoffen in het grondwater te visualiseren in ruimte en tijd. Deze sectie bevat een beschrijving van de opslag in de Grondwateratlas van gegevens over de directe omgeving van putten (bijvoorbeeld bodemtype). Voor de gegevens die vallen onder het gegevensobject Locatie zijn geen kwaliteitslabels opgenomen.

In de Grondwateratlas wordt aangenomen dat de gegevens die vallen onder het object Locatie statisch zijn.

#### *Maaiveldhoogte*

Dit veld bevat de maaiveldhoogte van de locatie van de put uitgedrukt in m+NAP. Een niveau boven NAP wordt opgeslagen als positief getal en een niveau beneden NAP wordt opgeslagen als negatief getal.

Maaiveldhoogte kan bijvoorbeeld gebruikt worden om de diepte van het filter om te rekenen of te controleren. (Sommige bronhouders gebruiken het niveau t.o.v. NAP om de diepte van het filter op te slaan).

#### *Grondwaterstand*

Dit veld bevat de grondwaterstand van de locatie uitgedrukt in m-mv. Nader te definiëren (bv. als gemeten waarde, berekende waarde, of karteerbaar kenmerk Gt, GLG, GHG).

Andere voorbeelden van karakteristieken binnen dit object zijn;

- KRW-grondwaterlichaam,
- Grondgebruik,
- Bodemtype.

Een en ander is afhankelijk van besluitvorming over (toekomstige) doelen en functionaliteit van de Grondwateratlas.

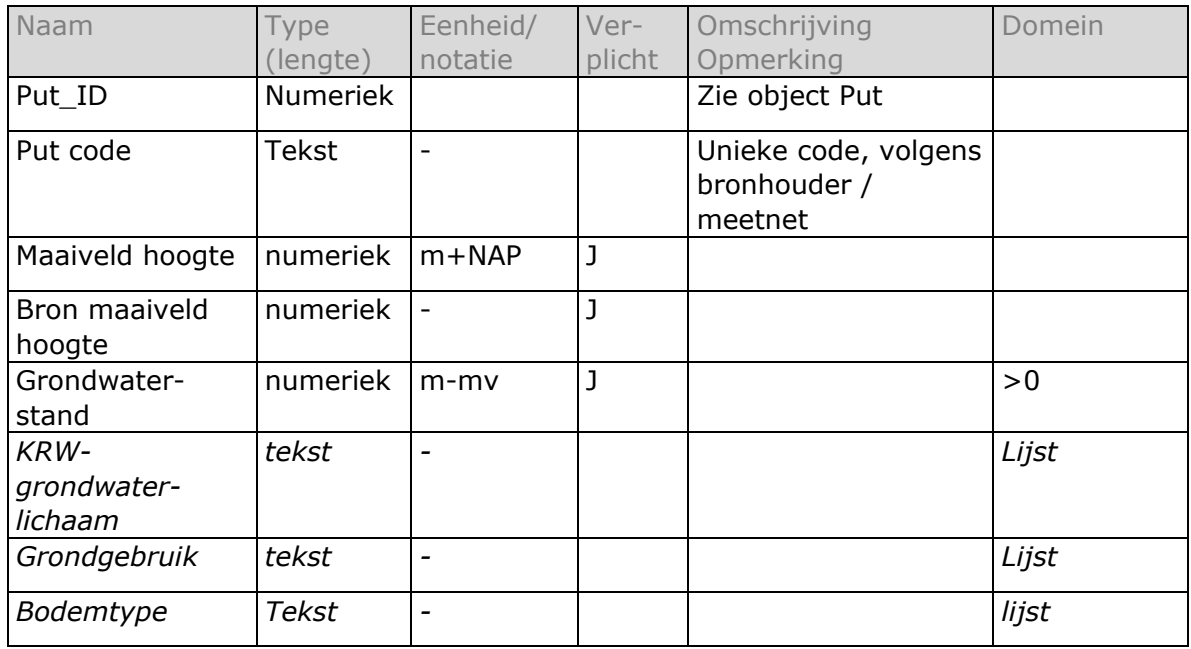

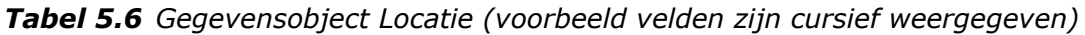

### 2.6 Filter

De Grondwateratlas is bedoeld om het voorkomen van stoffen in het grondwater te visualiseren in ruimte en tijd. Deze sectie bevat een beschrijving van de opslag in de Grondwateratlas van gegevens over het grondwater ter hoogte van de filters. Voor de gegevens die vallen onder het gegevensobject Filter is geen kwaliteitslabel opgenomen.

In de 3e bijeenkomst van de klankbordgroep van het project op 13 oktober 2015 werd voorgesteld om bepaalde gegevens van het grondwater ter hoogte van het filter op te nemen als eigenschap van het monster. Dit houdt in dat de Grondwateratlas ruimte moet bieden om informatie over het grondwater zowel statisch (uitsluitend aan plaats gebonden) als dynamisch (als eigenschap van het monster) op te slaan. In deze sectie worden de velden genoemd die bedoeld zijn voor de opslag van statische gegevens binnen het object Filter. Zie ook Sectie 2.4

Als voorbeeld zijn in Tabel 5.7 een aantal stamgegevens van het LMG (Bronswijk et al., 2003) en de reistijd van het grondwater tussen de onderkant van de bouwvoor en filterdiepte. Voor de reistijd kan bijvoorbeeld een schatting volgens (Meinardi, 2003) opgenomen worden. Een andere optie om dit in te vullen is éénmalige berekening (bijv. met het Nationaal Hydrologisch Instrumentarium). Per onderdeel is ruimte aanwezig voor bronvermelding. Een en ander is afhankelijk van besluitvorming over (toekomstige) doelen en de functionaliteit van de atlas.

| Naam                     | Type            | Eenheid/    | Ver-   | Omschrijving                             | Domein              |
|--------------------------|-----------------|-------------|--------|------------------------------------------|---------------------|
|                          |                 | notatie     | plicht | Opmerking                                |                     |
| Buis_ID                  | <b>Numeriek</b> |             | 1∗     | Wordt toegekend bij de > 0               |                     |
|                          |                 |             |        | initiële registratie                     |                     |
| Buis code                | Tekst           |             |        | De identificatie van de                  | syntax              |
|                          |                 |             |        | Buis is samengesteld                     | <put code=""></put> |
|                          |                 |             |        | uit de identificatie van                 | <buis_nr></buis_nr> |
|                          |                 |             |        | de Put en de Buis                        |                     |
|                          |                 |             |        | (conform BRO)                            |                     |
| Tijdstip laatste         | ldatum          |             |        | Mutaties doorvoeren in                   |                     |
| mutatie Filter           |                 |             |        | de rol Expert, onder                     |                     |
|                          |                 |             |        | versiebeheer.                            |                     |
| Type grondwater          | Tekst           |             |        | Oeverinfiltratie <sup>#</sup> , etc.     | lijst               |
| Ouderdom                 | Tekst           |             |        | LMG; <sup>3</sup> H-bepaling jaren Lijst |                     |
|                          |                 |             |        | '80, of anders                           |                     |
| Reistijd                 | Numeriek        |             |        | Reistijd van het                         |                     |
|                          |                 |             |        | grondwater                               |                     |
| Zuurstof gehalte         | Numeriek        | M L $^{-3}$ |        | Stamgegevens LMG                         |                     |
| pН                       | Numeriek        |             |        | Stamgegevens LMG                         |                     |
|                          |                 |             |        | pH-KCl                                   |                     |
| Redox klasse             | Tekst           |             |        | Stamgegevens LMG                         | Lijst               |
| Klasse zoutgehalte Tekst |                 |             |        | stamgegevens LMG                         | Lijst               |

*Tabel 5.7 Gegevens van het grondwater te hoogte van het filter (voorbeeldvelden zijn cursief weergegeven; zie opmerkingen in de tekst over statisch vs. dynamisch)*

\* wordt automatisch gegenereerd. # Speelt bijvoorbeeld een rol bij de meetresultaten van een van de winningen in de testversie van de database

### 2.7 Stof

De Grondwateratlas is bedoeld om het voorkomen van stoffen in het grondwater te visualiseren in ruimte en tijd. De database bevat ruimte voor meetresultaten van werkzame stoffen van gewasbeschermingsmiddelen en biociden; metabolieten van deze werkzame stoffen; en overige bestanddelen (bijvoorbeeld een relevante verontreiniging) van deze middelen. De database bevat geen gegevens over fysischchemische eigenschappen van stoffen of gegevens over middelen (producten). Deze sectie bevat een beschrijving van de opslag in de Grondwateratlas van de gegevens over stoffen.

#### *Welke stoffen komen in de atlas?*

De vraag of een stof in de Grondwateratlas wordt opgenomen is aan de orde op het moment dat er (voor het eerst) meetresultaten van een bepaalde stof worden aangeboden. De projectgroep stelt een aantal regels op, die de beheerder van de Grondwateratlas kan gebruiken om in voorkomende gevallen te bepalen of een stof met de bijbehorende meetresultaten in de Grondwateratlas wordt opgenomen. Bij de voorbereiding van een overdracht van gegevens wordt aan bronhouders de meest recente stoffenlijst ter beschikking gesteld en gevraagd om aanvullende stoffen te kandideren. De beheerder stelt vervolgens een lijst vast welke ten grondslag ligt aan de feitelijke gegevensoverdracht. Op basis van bestaande overzichten is een initiële lijst opgesteld. Een initiële stoffenlijst is opgesteld bij de ontwikkeling van de ontwikkeling van de atlas, op basis van bestaande overzichten (zie H. 1 van de hoofdtekst).

### *Stofcategorie*

Er zijn vier waarden voor de stofcategorie:

- Werkzame Stof,
- Metaboliet,
- Beide (zowel werkzame stof als metaboliet)
- Overig (bv. een verontreiniging van een bestrijdingsmiddel).

De afspraak is om werkzame stoffen in de Grondwateratlas op te nemen met een geldige toelating dan wel een vervallen toelating, volgens;

[http://www.ctgb.nl/toelatingen/download-toegelaten-en-vervallen-middelen.](http://www.ctgb.nl/toelatingen/download-toegelaten-en-vervallen-middelen)

Op deze lijsten van het Ctgb staan werkzame stoffen die een toelating hebben als gewasbeschermingsmiddel of als biocide. Deze lijsten zijn niet volledig. De projectgroep heeft deze lijsten aangevuld. Voor het grondwater relevante, ontbrekende stoffen met een (vervallen) toelating zijn toegevoegd en niet-relevante stoffen met een (vervallen) toelating zijn verwijderd.

Er kunnen alleen meetresultaten in de Grondwateratlas opgenomen worden van een werkzame stof die op de meest recente versie van de stoffenlijst van de Grondwateratlas staat. Voor metabolieten en overige stoffen geldt een duidelijke relatie met een werkzame stof als vereiste.

Een stof in de Grondwateratlas behoort in de meeste gevallen tot één categorie. Er zijn ook uitzonderingen, zoals een metaboliet die tevens op de markt is als werkzame stof van een gewasbeschermingsmiddel. Aan deze stoffen wordt een aparte 'categorie' toegekend: zowel werkzame stof als metaboliet ("Beide").

De categorie Overig is bedoeld om meetresultaten van bijvoorbeeld een relevante verontreiniging van een gewasbeschermingsmiddel op te kunnen nemen. Een ander voorbeeld is een stof die in het milieu voorkomt in combinatie met een isomeer; de ene vorm wordt door het lab opgegeven als parameter terwijl de andere vorm een toelating heeft (mecoprop en mecoprop-P).

De categorie Overig is niet bedoeld als een restklasse van metabolieten en andere stoffen. Net als bij metabolieten geldt ook voor deze categorie als vereiste dat de relatie met een werkzame stof in de database wordt vastgelegd.

#### *Bron van Metaboliet of Overige stof*

Met dit attribuut wordt de mogelijke herkomst van een metaboliet of van een overige stof vastgelegd (een werkzame stof). Een metaboliet of overige stof kan alleen in de Grondwateratlas worden opgenomen als deze is gekoppeld aan één of meer werkzame stoffen in de lijst. Wat dit betreft is het omzettingsschema niet relevant; m.a.w. secundaire, tertiaire, etc. metabolieten worden gekoppeld aan de moederstof.

De relatie/bron geldt voor de categorieën Metaboliet, Overige, en Beide. De relatie/bron geldt niet voor de categorie Werkzame Stof.

#### *Stofidentificatie*

In de Grondwateratlas is een stof gedefinieerd door het CAS-nummer en de stofnaam. Bij de eerste opname van een stof in de database wordt aan deze combinatie automatisch een ID toegekend (Stof\_ID). Elk CAS-nr. in de database is uniek en elke stofnaam in de database is uniek. Het komt voor dat een stof meerdere CAS-nummers heeft. In de Grondwateratlas wordt voor zo'n stof één CAS-nr. gebruikt. Het tweede CAS-nr. wordt eventueel gegeven als synoniem. Zie ook Bijlage 1 (van Annex 5).

#### *Periode van toelating*

De periode van toelating wordt bijvoorbeeld gebruikt om het tijdvenster van de periode met meetresultaten te kunnen duiden, of om informatie over de status van de toelating weer te kunnen geven. De periode van toelating geldt voor werkzame stoffen en geldt niet voor metabolieten en overige stoffen.

Het begin en eind van de periode van toelating worden elk vastgelegd met een datum of jaartal.

De begindatum van de (eerste) toelating is niet voor elke werkzame stof eenvoudig te achterhalen. In voorkomende gevallen is de datum geschat en is een aantekening gemaakt in de bronverwijzing in de database.

#### *Soort toelating*

Het soort toelating wordt gebruikt om te kunnen bepalen of een stof in aanmerking komt voor bepaalde bewerkingen in de atlas. Een werkzame stof heeft een toelating voor landbouwkundig gebruik, voor niet-landbouwkundig gebruik, of voor beide soorten gebruik. Beide velden hebben betrekking op de toelating in Nederland. Genoemde lijsten van het Ctgb vormen de bron van deze gegevens.

De velden Toelating Ib en Toelating niet Ib gelden voor werkzame stoffen en gelden niet voor metabolieten en overige stoffen.

Toelating\_lb en Toelating\_niet\_lb worden niet gewijzigd op het moment dat de toelating van de werkzame stof is vervallen.

#### *Productgroep*

De indeling naar productgroep geldt voor werkzame stoffen en geldt niet voor metabolieten en overige stoffen. Er zijn vijf productgroepen;

- Herbicide,
- Insecticide,
- Fungicide,
- Grondontsmettingsmiddel,
- Overig.

### *Aquo-code*

De Aquo-code wordt gebruikt in het waterbeheer (Provincies, Waterschappen). Deze code is tevens in de BRO-VPTP opgenomen. De lijst met Aquo-codes is beschikbaar via IHW. De projectgroep heeft de Aquo-lijst versie najaar 2016 gebruikt.

Tabel 5.8 geeft een overzicht van de attributen in de database van de atlas. Bij een aantal velden hoort een apart veld voor bronverwijzing. Deze velden zijn niet in de tabel opgenomen.

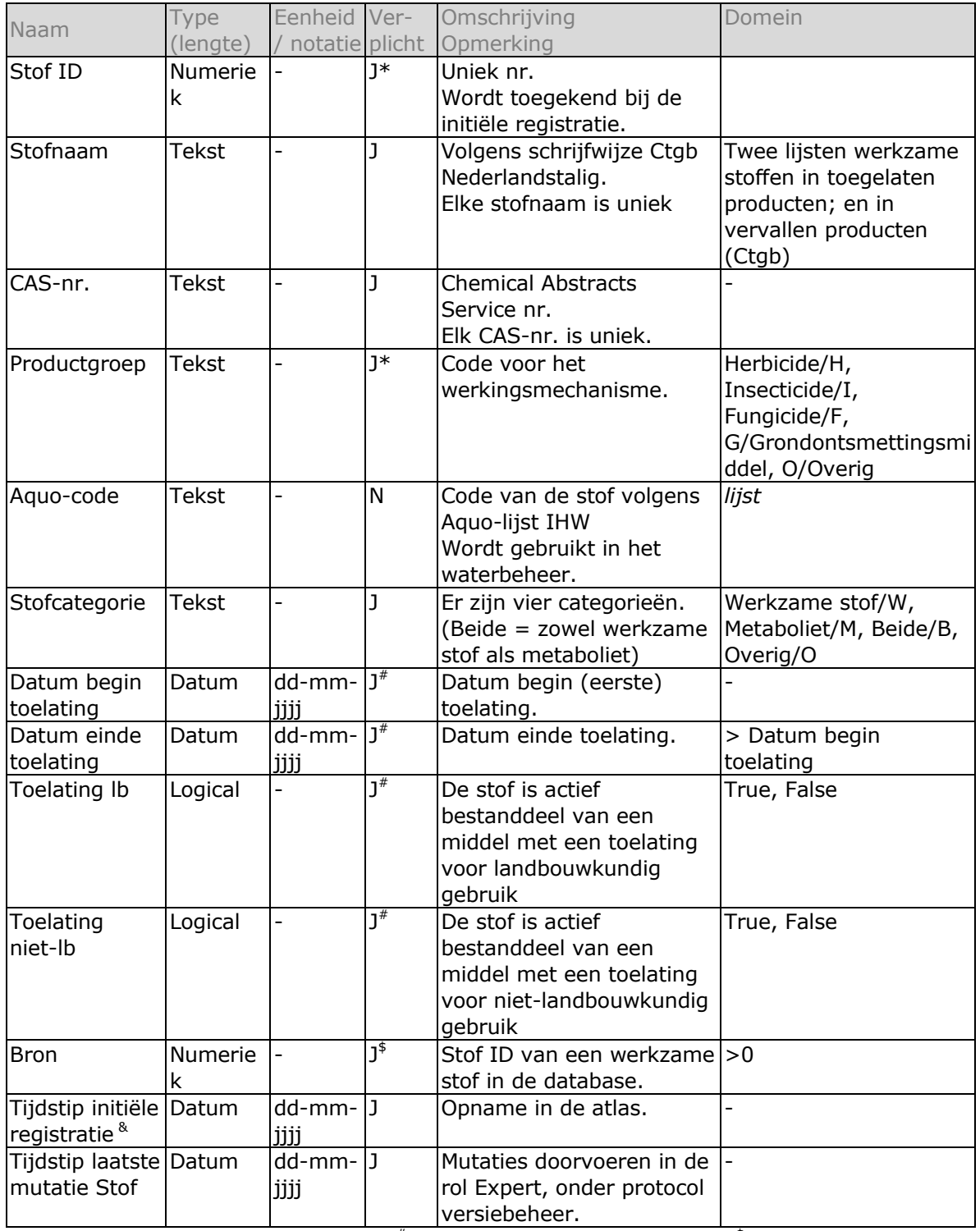

## *Tabel 5.8 Stofgegevens*

 $*$  wordt automatisch gegenereerd.  $*$  alleen voor Stofcategorie W.  $*$  alleen voor Stofcategorie M, O, en B. & Met "(initiële) registratie" wordt bedoeld opname in de database van de atlas; niet de registratie i.h.k.v. de toelating.

### *Voorbeeld stofcategorie Beide: carbendazim*

De stof carbendazim is zowel werkzame stof als metaboliet. De toelating van carbendazim als werkzame stof in gewasbeschermingsmiddelen is inmiddels vervallen. De stof carbendazim is tevens metaboliet van de werkzame stof thiofanaat-methyl. Thiofanaat-methyl heeft wel een toelating. De stof carbendazim kan net als elke andere stof slechts één keer voorkomen in de stoffenlijst. Dit is mogelijk met de stofcategorie Beide. De stof heeft een waarde in het veld *Bron van Metaboliet of Overige stof* (de Stof\_ID van werkzame stof thiofanaat-methyl).

# Bijlage 1: Identificatie van stoffen

Bij het samenstellen en opvragen van gegevens (monitoringgegevens) in een database kunnen relatief gemakkelijk problemen optreden die terug zijn te voeren op inconsistent gebruik van stofnamen en/of andere identificatie-kenmerken van stoffen.

De beheerder van de stoffenlijst houdt een lijst bij met alternatieven. Dat kan zowel een alternatief CAS-nr. zijn bij een bepaalde stofnaam, als een alternatieve stofnaam bij een bepaald CAS-nr. (afspraken werkoverleg 19 mei 2016).

Mogelijke oorzaken van inconsistenties

## **1. Naamgeving, spelling**

Een en dezelfde stof kan onder meerdere verschillende namen in de rapportages aanwezig zijn, doordat verschillende rapporteurs andere namen hanteren voor dezelfde stof. Dit kan zowel een 'vernederlandsing' van een naam betreffen, maar ook het gebruik van een chemische versus een 'triviale' naam, of is soms te herleiden tot triviale spelfouten.

Een voorbeeld van het eerste: in de analyselijst van Noord- en Oost-Nederland (NON) komt de stof MCPA voor. Deze wordt in de Aquo parameterlijst aangeduid als MCPA in de kolom parametercode en als 2-methyl-4-chloor-fenoxyazijnzuur in de kolom omschrijving. Deze laatste kolom bevat doorgaans herkenbaardere namen dan de kolom parametercode.

Een voorbeeld van het tweede: in de analyselijst van NON komt de stof azoxystrobine voor. Deze wordt in de Aquo parameterlijst aangeduid als azoxystrobin.

Een voorbeeld van het derde (spelfouten): in de analyselijst van NON komt de stof deltametrin voor. Hier wordt ongetwijfeld deltamethrin bedoeld. In de analyselijst van NON staat zowel vinclozolin als ook vinchlozolin, terwijl in beide gevallen dezelfde stof wordt bedoeld.

Soms is er ook sprake van onduidelijkheid doordat de naamgever 'te goed zijn best doet' in een poging om onduidelijkheid te voorkomen. Een voorbeeld is chlorpyrifos waarvan ook een gemethyleerde vorm bestaat (chlorpyrifos-methyl, dit is een andere stof met een ander CAS-nummer). Om 'duidelijker' aan te geven dat de ethyl-vorm en niet de methyl-vorm wordt bedoeld wordt chlorpyrifos soms als chlorpyrifos-ethyl aangeduid, een benaming die volgens Tomlin in het verleden in Frankrijk werd gebruikt. In de Aquo parameterlijst is deze stof terug te vinden als ethylchloorpyrifos.

Dergelijke relatief triviale problemen kunnen worden herkend doordat er meerdere namen aan een en hetzelfde CAS-nummer zijn gekoppeld. Het ligt daarom voor de hand om zo veel als mogelijk aan te sluiten bij de schrijfwijze zoals die door Ctgb wordt gehanteerd. Een groot aantal van de triviale problemen wordt ondervangen door synoniemen te definiëren, waarbij extra CAS-nummers ook als synoniem worden gezien.

# **2. CAS-nummer**

Een complicatie kan zijn dat CAS-nummers niet altijd 'statisch' zijn, maar het CASnummer van een stof in de loop van de tijd kan veranderen en dat één en dezelfde stof meerdere CAS-nummers kan hebben (of kan hebben gehad).

Dit is helaas geen zeldzaamheid. CAS-nummers worden uitgegeven door het bedrijf 'Chemical Abstracts Service' [\(http://www.cas.org/\)](http://www.cas.org/). Indien een stof door meerdere partijen afzonderlijk bij CAS geregistreerd wordt, kan dit leiden tot verschillende nummers voor dezelfde stof. Ook kan het zijn dat op een gegeven moment wordt geconstateerd dat er meerdere nummers zijn uitgegeven voor dezelfde stof. Een aantal van de toegewezen CAS-nummers zal dan naar een 'deleted registry number' worden omgezet.

Een voorbeeld is mecoprop-P waarvoor Tomlin (2003) het CAS-nummer 16484-77-8 geeft, maar ook vermeldt dat er sprake is van voorgaande CAS-nummers 18221-59-5 en 94596-45-9. Naar aanleiding van een vraag omtrent de CAS-nummers van deze stof reageerde de helpdesk van de Chemical Abstracts Service als volgt:

*In terms of your specific query for CAS RNs 16484-77-8, 18221-59-5, and 94596-45- 9:*

*Two of the above numbers are deleted RNs and only one of them corresponds to the current RN (The Replacing RN).*

## *A background on Deleted RNs:*

*A Deleted Registry Number results when a Registry Number is originally assigned to a substance but is later changed to another Registry Number. For example, a Registry Number (the Deleted Registry Number) is assigned to a trade-named substance or a natural product for which no structural information is available at the time of registration. Later it is discovered to be the same substance as that associated with another Registry Number (the Replacing Registry Number). The structure of a natural product may be elucidated and found to correspond to a structure already in the file or two trade names may be found to be equivalent designations for the same material. Because each unique substance has only one Registry Number, all the substance information for the original registration is transferred to the record for the replacing number. The deleted number displays in the replacing Registry Number record in the DR display field. The record for the deleted number contains only the original Registry Number in the RN field and the Replacing Registry Number in the RR display field.* 

Conclusie: Aan één Ctgb-stofnaam kunnen meerdere CAS-nummers gekoppeld zijn. In de database van de Grondwateratlas wordt slechts één van deze CAS-nummers gebruikt en de overige eventueel als synoniem gegeven. De lijst met synoniemen is niet compleet (waar ook niet naar wordt gestreefd).

## **3. Isomerie**

Het begrip isomerie wordt in de Grondwateratlas gebruikt als container-begrip. Het geeft een relatie aan tussen stoffen met dezelfde (lineaire) structuurformule maar die verschillen in de ruimtelijke opbouw. Isomerie omvat o.a. stereo-isomerie, optische isomerie, maar ook ruimtelijke conformatie (zoals bij alfa- en beta-endosulfan).

Verbindingen waarvan verschillende isomeren bestaan zijn behept met het 'probleem' dat soms de verzamelnaam wordt gebruikt, terwijl in (andere) rapportages naar specifieke isomeren wordt verwezen.

Voorbeeld: in de analyselijst van NON wordt MCPP genoemd, die in de Aquo parameterlijst staat vermeld met omschrijving mecoprop (parametercode MCPP). Mecoprop (CAS-nummer: 7085-19-0) is een mengsel van R- en S-isomeren. Als het uitsluitend de R-isomeer betreft, wordt veelal de benaming mecoprop-P (CAS-nummer: 16484-77-8) gebruikt. Moderne middelen op basis van mecoprop bevatten uitsluitend

mecoprop-P (de R-isomeer is biologisch actiever dan de S-isomeer). Toch wordt in de rapportage veelal niet over MCPP-P of mecoprop-P gesproken, maar wordt MCPP of mecoprop gerapporteerd (wellicht omdat de analyse niet isomeer-specifiek is uitgevoerd).

Ook bij veel andere stoffen (bijv. pyrethroïden, maar die lijken voor grondwater niet erg relevant) kunnen meerdere isomeren bestaan. De chemische analyse kan wel of niet isomeer-specifiek zijn uitgevoerd. Als de resultaten isomeer-specifiek worden gerapporteerd kan worden aangenomen dat er ook isomeer-specifiek is gemeten. Algemeen geldt dat verschillende isomeren van een stof verschillende CAS-nummers zullen hebben.

De enige manier om verwarring te voorkomen is door aan te nemen dat als niet isomeer-specifiek wordt gerapporteerd er ook niet isomeer-specifiek is gemeten, en er geen duidelijkheid kan worden gegeven of het om een enkele isomeer of om een mengsel van isomeren ging. Aangezien een mengsel ook meerdere niet-actieve (niettoxische) isomeren kan bevatten is het zinvol om onderscheid te maken tussen rapportages waarbij al dan niet isomeer-specifiek wordt gerapporteerd.

Conclusie: Er wordt van uit gegaan dat de in de rapportage gehanteerde stofnamen een juiste weergave van de metingen zijn. Discrepanties worden gesignaleerd en nader onderzocht en/of toegelicht. Bij selectie van een bepaalde naam kan een melding verschijnen dat er mogelijk gegevens zijn opgenomen onder gerelateerde namen.

Wageningen Environmental Research P.O. Box 47 6700 AA Wageningen The Netherlands T +31 (0)317 48 07 00 www.wur.nl/environmental-research

Wageningen Environmental Research Report 2786 ISSN 1566-7197

The mission of Wageningen University and Research is "To explore the potential of nature to improve the quality of life". Under the banner Wageningen University & Research, Wageningen University and the specialised research institutes of the Wageningen Research Foundation have joined forces in contributing to finding solutions to important questions in the domain of healthy food and living environment. With its roughly 30 branches, 5,000 employees and 10,000 students, Wageningen University & Research is one of the leading organisations in its domain. The unique Wageningen approach lies in its integrated approach to issues and the collaboration between different disciplines.

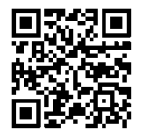

To explore<br>
the potential<br>
of nature to<br>
improve the<br>
quality of life

Wageningen Environmental Research P.O. Box 47 6700 AB Wageningen The Netherlands T +31 (0) 317 48 07 00 www.wur.eu/environmental-research

Report 2786 ISSN 1566-7197

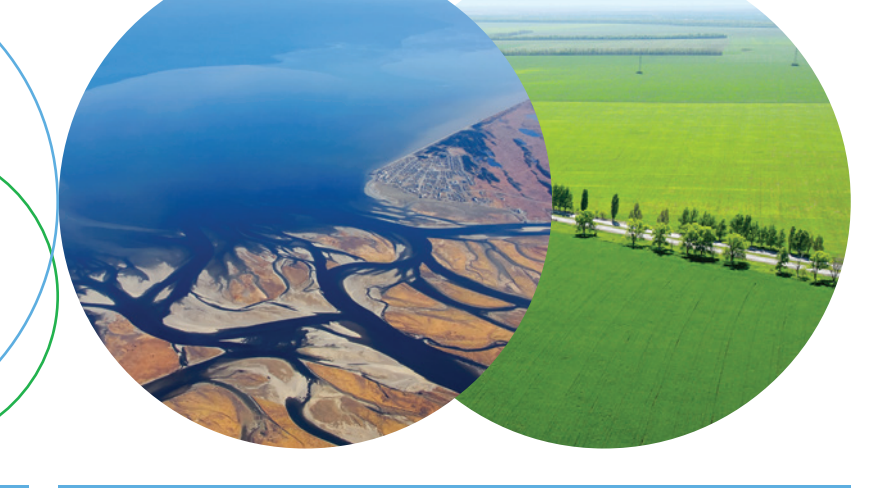

The mission of Wageningen University and Research is " To explore the potential of nature to improve the quality of life". Under the banner Wageningen University & Research, Wageningen University and the specialised research institutes of the Wageningen Research Foundation have joined forces in contributing to inding solutions to important questions in the domain of healthy food and living environment. With its roughly 30 branches, 5,000 employees and 10,000 students, Wageningen University & Research is one of the leading organisations in its domain. The unique Wageningen approach lies in its integrated approach to issues and the collaboration between different disciplines.

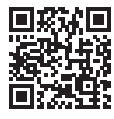